# Simple Firewall

### Cornelius Diekmann, Julius Michaelis, Max Haslbeck

#### March 19, 2025

### **Abstract**

We present a simple model of a firewall. The firewall can accept or drop a packet and can match on interfaces, IP addresses, protocol, and ports. It was designed to feature nice mathematical properties: The type of match expressions was carefully crafted such that the conjunction of two match expressions is only one match expression.

This model is too simplistic to mirror all aspects of the real world. In the upcoming entry "Iptables Semantics", we will translate the Linux firewall iptables to this model.

For a fixed service (e.g. ssh, http), this entry provides an algorithm to compute an overview of the firewall's filtering behavior. The algorithm computes minimal service matrices, i.e. graphs which partition the complete IPv4 and IPv6 address space and visualize the allowed accesses between partitions.

For a detailed description, see [\[1\]](#page-54-0).

# **Contents**

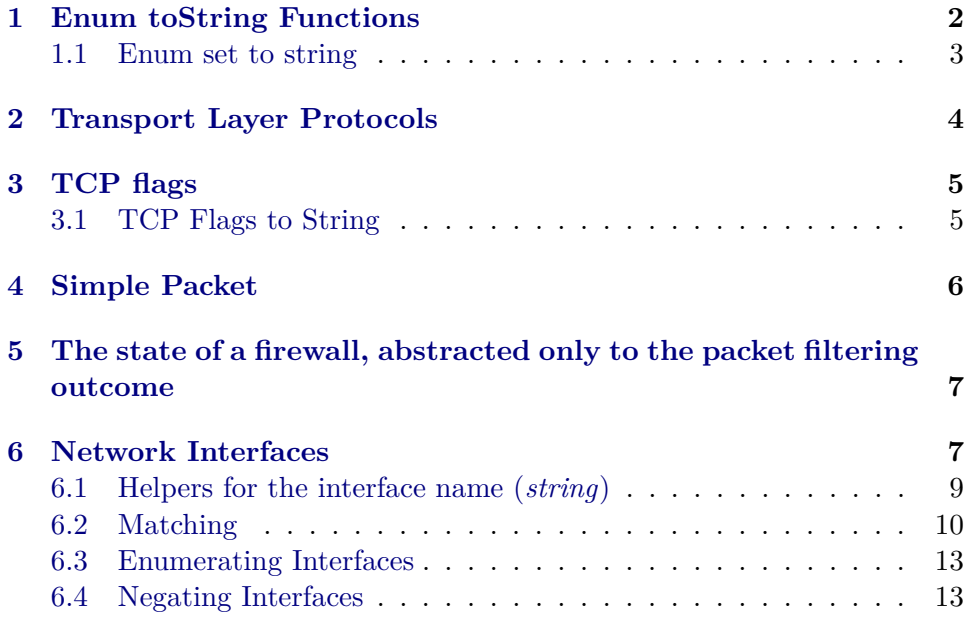

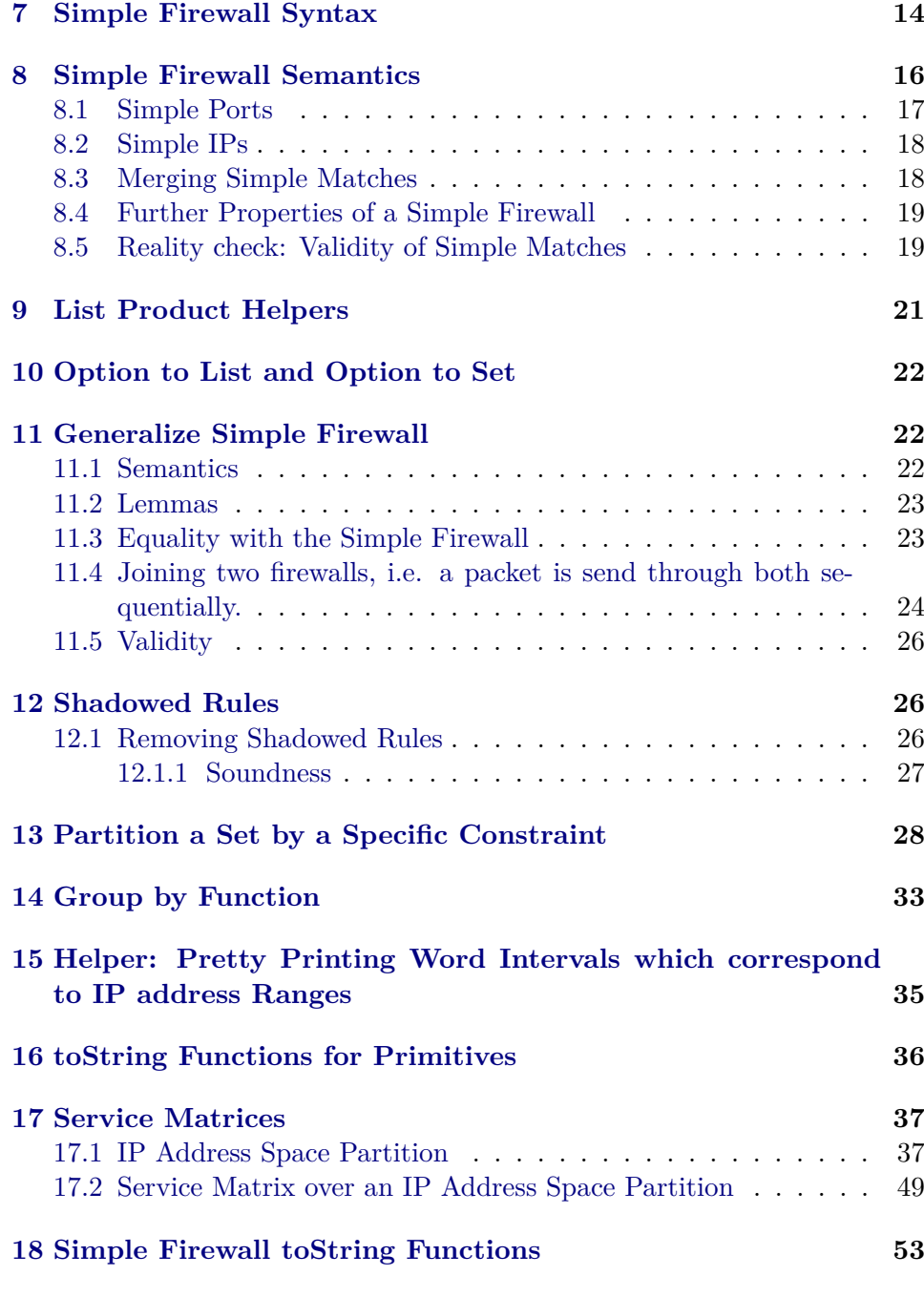

# <span id="page-1-0"></span>**1 Enum toString Functions**

**theory** *Lib-Enum-toString* **imports** *Main IP-Addresses*.*Lib-List-toString* **begin**

**fun** *bool-toString* :: *bool*  $\Rightarrow$  *string* **where** *bool-toString True* = "True"  $bool-toString False = "False"$ 

### <span id="page-2-0"></span>**1.1 Enum set to string**

**fun** enum-set-get-one :: 'a list  $\Rightarrow$  'a set  $\Rightarrow$  'a option where *enum-set-qet-one*  $\left| \right|$  *S* = *None* | *enum-set-get-one*  $(s \# ss)$   $S = (if s \in S)$  *then Some s else enum-set-get-one ss S*)

**lemma** *enum-set-get-one-empty*: *enum-set-get-one ss*  $\{\}$  = *None*  $\langle proof \rangle$ 

**lemma** *enum-set-get-one-None:*  $S \subseteq set$  *ss*  $\implies$  *enum-set-get-one ss*  $S = None$  $\longleftrightarrow$  *S* = {}  $\langle proof \rangle$ 

**lemma** *enum-set-get-one-Some:*  $S \subseteq set$  *ss*  $\implies$  *enum-set-get-one ss*  $S = Some$  $x \implies x \in S$ 

 $\langle proof \rangle$ 

**corollary** *enum-set-get-one-enum-Some*: *enum-set-get-one enum-class*.*enum S* = *Some*  $x \implies x \in S$ 

 $\langle proof \rangle$ 

**lemma** *enum-set-get-one-Ex-Some:*  $S \subseteq set$  *ss*  $\Rightarrow$   $S \neq \{\} \Rightarrow \exists x$ . *enum-set-get-one*  $ss S = Some x$ 

 $\langle proof \rangle$ **corollary** *enum-set-get-one-enum-Ex-Some*:  $S \neq \{\} \implies \exists x.$  *enum-set-get-one enum-class.enum*  $S = Some x$  $\langle proof \rangle$ 

**function** *enum-set-to-list* :: ('a::*enum*) *set*  $\Rightarrow$  'a list **where** *enum-set-to-list*  $S = \{ \}$  *then*  $\]$  *else case enum-set-get-one Enum.enum S of None*  $\Rightarrow$  [] | *Some*  $a \Rightarrow a \neq enum-set-to-list (S - \{a\})$ 

 $\langle proof \rangle$ 

**termination** *enum-set-to-list*  $\langle proof \rangle$ 

**lemma** *enum-set-to-list-simps*: *enum-set-to-list*  $S =$ (*case enum-set-get-one* (*Enum.enum*) *S* of *None*  $\Rightarrow$  [] | *Some a* ⇒ *a*#*enum-set-to-list* (*S* − {*a*}))  $\langle proof \rangle$ **declare** *enum-set-to-list*.*simps*[*simp del*]

**lemma** *enum-set-to-list*: *set* (*enum-set-to-list*  $A$ ) =  $A$  $\langle proof \rangle$ 

**lemma** *list-toString bool-toString* (*enum-set-to-list*  $\{True, False\}) = "[False, True]$  $\langle proof \rangle$ 

```
end
theory L4-Protocol
imports ../Common/Lib-Enum-toString HOL−Library.Word
begin
```
# <span id="page-3-0"></span>**2 Transport Layer Protocols**

**type-synonym** *primitive-protocol* = *8 word*

**definition**  $ICMP \equiv 1 :: 8 word$ **definition**  $TCP \equiv 6 :: 8 word$ **definition**  $UDP \equiv 17 :: 8 word$ **context begin qualified definition** *SCTP* ≡ *132* :: *8 word* **qualified definition** *IGMP* ≡ *2* :: *8 word* **qualified definition** *GRE* ≡ *47* :: *8 word* **qualified definition** *ESP* ≡ *50* :: *8 word* **qualified definition**  $AH \equiv 51 :: 8 word$ **qualified definition** *IPv6ICMP* ≡ *58* :: *8 word* **end**

**datatype** *protocol* = *ProtoAny* | *Proto primitive-protocol*

**fun** match-proto :: protocol  $\Rightarrow$  primitive-protocol  $\Rightarrow$  bool where  $match\text{-}proto\; ProtoAnu - \longleftrightarrow True$ *match-proto* (*Proto* (*p*))  $p-p \leftrightarrow p-p = p$ 

**fun** *simple-proto-conjunct* :: *protocol*  $\Rightarrow$  *protocol*  $\Rightarrow$  *protocol option* **where**  $simple\text{-}proto\text{-}conjunct\text{-}ProtoAny\text{-}proto = Some\text{-}proto$ *simple-proto-conjunct proto ProtoAny* = *Some proto* | *simple-proto-conjunct* (*Proto p1*) (*Proto p2*) = (*if p1* = *p2* then Some (*Proto*) *p1* ) *else None*)

**lemma** *simple-proto-conjunct-asimp*[*simp*]: *simple-proto-conjunct proto ProtoAny* = *Some proto*

 $\langle proof \rangle$ 

**lemma** *simple-proto-conjunct-correct*: *match-proto p1 pkt* ∧ *match-proto p2 pkt* ←→

(*case simple-proto-conjunct p1 p2 of None* ⇒ *False* | *Some proto* ⇒ *match-proto proto pkt*)

 $\langle proof \rangle$ 

**lemma** *simple-proto-conjunct-Some*: *simple-proto-conjunct p1 p2* = *Some proto* =⇒

*match-proto proto pkt* ←→ *match-proto p1 pkt* ∧ *match-proto p2 pkt*  $\langle proof \rangle$ **lemma** *simple-proto-conjunct-None: simple-proto-conjunct p1 p2* = *None*  $\implies$ ¬ (*match-proto p1 pkt* ∧ *match-proto p2 pkt*)  $\langle proof \rangle$ 

**lemma** *conjunctProtoD*:

 $simple\text{-}proto\text{-}conjunct\ a\ (Prob\ b) = Some\ x \Longrightarrow x = Proto\ b \land (a = Prot\ o\ Any)$ ∨ *a* = *Proto b*)  $\langle proof \rangle$ **lemma** *conjunctProtoD2* :

*simple-proto-conjunct* (*Proto b*)  $a = Some \; x \Longrightarrow x = Prob \; b \land (a = Prob \; Any$ ∨ *a* = *Proto b*)  $\langle proof \rangle$ 

Originally, there was a *nat* in the protocol definition, allowing infinitely many protocols This was intended behavior. We want to prevent things such as  $TCP \neq UDP$ . So be careful with what you prove...

```
lemma primitive-protocol-Ex-neq: p = \text{Probo} \pi \implies \exists p'. p' \neq pi for pi\langle proof \ranglelemma protocol-Ex-neq: \exists p'. Proto p' \neq p\langle proof \rangle
```
# <span id="page-4-0"></span>**3 TCP flags**

**datatype** *tcp-flag* = *TCP-SYN* | *TCP-ACK* | *TCP-FIN* | *TCP-RST* | *TCP-URG* | *TCP-PSH*

**lemma** *UNIV-tcp-flag*:  $UNIV = \{ TCP\text{-}SYN, TCP\text{-}ACK, TCP\text{-}FIN, TCP\text{-}RST,$  $TCP-URG, TCP-PSH \ \ (proof)$ **instance** *tcp-flag* :: *finite*  $\langle proof \rangle$ **instantiation** *tcp-flag* :: *enum* **begin definition** *enum-tcp-flag* = [*TCP-SYN*, *TCP-ACK*, *TCP-FIN*, *TCP-RST*, *TCP-URG*, *TCP-PSH*]

**definition** *enum-all-tcp-flag P* ←→ *P TCP-SYN* ∧ *P TCP-ACK* ∧ *P TCP-FIN* ∧ *P TCP-RST* ∧ *P TCP-URG* ∧ *P TCP-PSH*

**definition** *enum-ex-tcp-flag P* ←→ *P TCP-SYN* ∨ *P TCP-ACK* ∨ *P TCP-FIN* ∨ *P TCP-RST* ∨ *P TCP-URG* ∨ *P TCP-PSH* **instance**  $\langle proof \rangle$ **end**

### <span id="page-4-1"></span>**3.1 TCP Flags to String**

**fun** *tcp-flag-toString* :: *tcp-flag*  $\Rightarrow$  *string* where

 $tcp$ -flag-toString  $TCP-SYN = "TCP-SYN"$  $tcp$ -flag-toString  $TCP$ - $ACK = "TCP$ - $ACK"$  $tcp\text{-}\mathit{flag-toString}$   $\mathit{TCP-FIN}$  =  $\mathit{''TCP-FIN''}$  |  $tcp$ -flag-toString  $TCP-RST = "TCP-RST"$  $tcp$ -flag-toString  $TCP-URG = "TCP-URG"$  $tcp$ -flag-toString  $TCP-PSH = "TCP-PSH"$ 

**definition**  $ipt-tcp-flags-toString :: tp-flag set \Rightarrow char list where$ *ipt-tcp-flags-toString flags* ≡ *list-toString tcp-flag-toString* (*enum-set-to-list flags*)

**lemma**  $ipt-tcp$ -flags-toString { $TCP-SYN, TCP-SYN, TCP-ACK$ } =  $'{TCP-SYN}$ ,  $TCP-ACK]$ "  $\langle proof \rangle$ 

**end**

# <span id="page-5-0"></span>**4 Simple Packet**

**theory** *Simple-Packet* **imports** *Primitives*/*L4-Protocol* **begin**

Packet constants are prefixed with *p*

<sup>'i</sup> word is an IP address of variable length. 32bit for IPv4, 128bit for IPv6

A simple packet with IP addresses and layer four ports. Also has the following phantom fields: Input and Output network interfaces

**record** (**overloaded**) 0 *i simple-packet* = *p-iiface* :: *string p-oiface* :: *string p-src* :: <sup>0</sup> *i*::*len word p-dst* :: <sup>0</sup> *i*::*len word p-proto* :: *primitive-protocol p-sport* :: *16 word p-dport* :: *16 word p-tcp-flags* :: *tcp-flag set p-payload* :: *string*

**value** [*nbe*] (|  $p\text{-}iiface = "eth1", p\text{-}oiface = "",$  $p\text{-}src = 0, p\text{-}dst = 0,$  $p\text{-}proto = TCP, p\text{-}sport = 0, p\text{-}dport = 0,$  $p\text{-}tcp\text{-}flags = \{TCP\text{-}SYN\},\$  $p$ -payload =  $''$ arbitrary payload'' |)

We suggest to use ('i, 'pkt-ext) simple-packet-scheme instead of 'i sim*ple-packet* because of its extensibility which naturally models any payload

**definition**  $simple$ -packet-unext :: ('i::*len*, 'a)  $simple$ -packet-scheme  $\Rightarrow$  'i sim*ple-packet* **where**

 $simple$ -packet-unext  $p \equiv$ 

 $(p\text{-}i \text{if} \text{ace} = p\text{-}i \text{if} \text{ace} p, p\text{-}i \text{if} \text{ace} = p\text{-}i \text{if} \text{ace} p, p\text{-}s \text{rc} = p\text{-}s \text{rc} p, p\text{-}d s t = p\text{-}d s t p,$  $p\text{-}proto = p\text{-}proto p,$ 

 $p\text{-}sport = p\text{-}sport\ p, p\text{-}dport = p\text{-}dport\ p, p\text{-}tcp\text{-}flags = p\text{-}tcp\text{-}flags\ p,$  $p$ -payload  $= p$ -payload  $p$ 

An extended simple packet with MAC addresses and VLAN header

```
{\bf record} ({\bf overloaded}) 'i simple-packet-ext = 'i::len simple-packet +
 p-l2type :: 16 word
 p-l2src :: 48 word
 p-l2dst :: 48 word
 p-vlanid :: 16 word
 p-vlanprio :: 16 word
```
**end**

# <span id="page-6-0"></span>**5 The state of a firewall, abstracted only to the packet filtering outcome**

**theory** *Firewall-Common-Decision-State* **imports** *Main* **begin**

**datatype** *final-decision* = *FinalAllow* | *FinalDeny*

The state during packet processing. If undecided, there are some remaining rules to process. If decided, there is an action which applies to the packet

**datatype** *state* = *Undecided* | *Decision final-decision*

**end**

# <span id="page-6-1"></span>**6 Network Interfaces**

**theory** *Iface* **imports** *HOL*−*Library*.*Char-ord* **begin**

Network interfaces, e.g. eth0, wlan1, ...

iptables supports wildcard matching, e.g.  $e$ th+ will match eth, eth1, ethF00,  $\ldots$  The character '+' is only a wildcard if it appears at the end.

**datatype**  $\text{if}$ *ace* = *Iface* (*iface-sel: string*) — no negation supported, but wildcards

Just a normal lexicographical ordering on the interface strings. Used only for optimizing code. WARNING: not a semantic ordering.

```
instantiation iface :: linorder
begin
  function (sequential) less-eq-iface :: iface \Rightarrow iface \Rightarrow bool where
     (fface [] \leq (Iface -) \longleftrightarrow True(fface -) \leq (If ace \rceil) \leftrightarrow False(f \circ (If a \circ (a \circ \# a \circ s)) \leq (If a \circ (b \circ \# b \circ s)) \longleftrightarrow (if a = b \text{ then } If a \circ c \text{ as } s \leq 0 \text{ for } a \neq a \circ s≤ b)
    \langle proof \rangletermination less-eq :: iface \Rightarrow - \Rightarrow bool
     \langle proof \ranglelemma Iface-less-eq-empty: Iface x \leq Iface [] \implies x = []\langle proof \ranglelemma less-eq-empty: Iface [] \leq q\langle proof \ranglelemma iface-cons-less-eq-i:
     Iface (b \neq bs) \leq i \implies \exists q \text{ q } s. i=Iface (q \neq qs) \land (b < q \lor (I \text{ face } bs) \leq (I \text{ face } bs)qs))
     \langle proof \ranglefunction (sequential) less-iface :: iface \Rightarrow iface \Rightarrow bool where
     (fface \rceil) < (Iface \rceil) \leftrightarrow False \rceil(fface \rvert) < (If ace \rvert) \leftrightarrow True \rvert(fface -) < (Iface ||) \longleftrightarrow False ||(f \text{face } (a \# as)) \leq (f \text{face } (b \# bs)) \longleftrightarrow (if a = b \text{ then } If ace \text{ as } \leq f \text{face } bs \text{ else } a< b)
    \langle proof \rangletermination less :: iface \Rightarrow \Rightarrow bool
     \langle proof \rangleinstance
  \langle proof \rangleend
```
**definition** *ifaceAny* :: *iface* **where**  $ifaceAny \equiv If ace'' +''$ 

If the interface name ends in a " $+$ ", then any interface which begins with this name will match. (man iptables)

Here is how iptables handles this wildcard on my system. A packet for the loopback interface lo is matched by the following expressions

- lo
- $\bullet$  lo+
- $\cdot$   $\perp$

 $\bullet$  +

It is not matched by the following expressions

- $\mathrm{lo++}$
- $\log_{10}$
- $\mathrm{lo1}+$
- $\bullet$  lo1

By the way: Warning: weird characters in interface  $'$  '  $(')'$  and ' ' are not allowed by the kernel). However, happy snowman and shell colors are fine.

**context begin**

#### <span id="page-8-0"></span>**6.1 Helpers for the interface name (***string***)**

argument 1: interface as in firewall rule - Wildcard support argument 2: interface a packet came from - No wildcard support

**fun** *internal-iface-name-match* :: *string*  $\Rightarrow$  *string*  $\Rightarrow$  *bool* **where** *internal-iface-name-match*  $\parallel$   $\parallel$   $\longleftrightarrow$  *True*  $\parallel$ *internal-iface-name-match* ( $i \neq i$ s)  $[$   $\longleftrightarrow$  ( $i = \text{CHR}$   $'' +'' \wedge i s = []$ )  $internal$ -iface-name-match  $[] \quad (+\#-) \quad \longleftrightarrow$  False *internal-iface-name-match* ( $i\#is$ ) ( $p-i\#p-is$ )  $\longleftrightarrow$  (*if* ( $i = \text{CHR}$   $''+'' \wedge is$ []) *then True else* (  $(p-i = i) \wedge internal$ -*iface-name-match is p-is* )) hproof ihproof ihproof ihproof ihproof ihproof ihproof ihproof ihproof i **fun** *iface-name-is-wildcard* :: *string*  $\Rightarrow$  *bool* **where** *iface-name-is-wildcard*  $[] \longleftrightarrow False$  $\emph{iface-name-is-wildcard}$  [*s*]  $\longleftrightarrow$   $s$  =  $\emph{CHR}$   $\text{''+''}$  | *iface-name-is-wildcard* (*-*#*ss*) ←→ *iface-name-is-wildcard ss* **private lemma** *iface-name-is-wildcard-alt*: *iface-name-is-wildcard eth* ←→ *eth*  $\neq$   $\parallel \wedge$  *last eth* = *CHR*  $''+''$ hproof i **lemma** *iface-name-is-wildcard-alt* <sup>0</sup> : *iface-name-is-wildcard eth* ←→ *eth*  $\neq$  []  $\wedge$  *hd* (*rev eth*) = *CHR*  $''+''$  $\langle proof \rangle$  **lemma** *iface-name-is-wildcard-fst: iface-name-is-wildcard* (*i* # *is*)  $\Longrightarrow$  $is \neq [] \implies if ace-name-is-wildcard is$  $\langle proof \rangle$  fun *internal-iface-name-to-set* :: *string*  $\Rightarrow$  *string set* where  $internal$ -iface-name-to-set  $i = (if - iface-name-is-wildcard i)$ *then* {*i*} *else*

{(*butlast i*)@*cs* | *cs*. *True*})

**private lemma**  $\{(but last\ i)@cs \mid cs.\ True\} = (\lambda s.\ (but last\ i)@s)$  ' $(UNIV::string$ *set*)  $\langle proof \rangle$  **lemma** *internal-iface-name-to-set: internal-iface-name-match i p-iface* ←→ *p-iface* ∈ *internal-iface-name-to-set i*

 $\langle proof \rangle$  **lemma** *internal-iface-name-to-set2*: *internal-iface-name-to-set ifce* = {*i*. *internal-iface-name-match ifce i*}

 $\langle proof \rangle$  **lemma** *internal-iface-name-match-refl: internal-iface-name-match i i*  $\langle proof \rangle$ 

### <span id="page-9-0"></span>**6.2 Matching**

**fun** match-iface :: iface  $\Rightarrow$  *string*  $\Rightarrow$  *bool* where  $match$ -iface (*Iface i*)  $p$ -iface  $\longleftrightarrow$  *internal-iface-name-match i p-iface* 

### — Examples

**lemma**  $match$ -iface (*Iface*  $''$ lo<sup> $''$ </sup>)  $\eta_{0}$  $match$ -*iface* (*Iface*  $''$ *lo*+ $'$ )  $^{\prime\prime}$ lo<sup> $\prime\prime$ </sup>  $match$ -iface  $(If$ ace  $''$ l+'')  $\eta_{0}$ "  $match$ -*iface*  $(Iface '++'')$  $^{\prime\prime}$ lo $^{\prime\prime}$  $\neg$  match-iface (Iface ''lo++'') ''lo''  $\neg$  match-iface (Iface "lo+++") "lo"  $\neg$  match-iface (*Iface* "lo1+") "lo"  $\neg$  match-iface (*Iface* "lo1")  $^{\prime\prime}$ lo $^{\prime\prime}$  $match$ -iface  $(Iface''+'')$  $^{\prime\prime}$ eth $0^{\prime\prime}$  $match$ -*iface* (*Iface*  $''+''$ )  $^{\prime\prime}$ eth $0^{\prime\prime}$  $match$ -*iface* (*Iface*  $"eth+''$ )  $^{\prime\prime}$ eth $0^{\prime\prime}$  $\neg$  match-iface (*Iface* ''lo+'')  $^{\prime\prime}$ <sub>eth</sub> $0^{\prime\prime}$  $match$ -iface  $(If$ ace  $''$ lo+ $'$  $\eta_{0X}$  $\neg$   $match\textrm{-}iface$   $(If ace$   $''\prime')$  $\eta_{0X}$  $\langle proof \rangle$ **lemma** *match-ifaceAny*: *match-iface ifaceAny i*  $\langle proof \rangle$ **lemma** *match-IfaceFalse*: ¬(∃ *IfaceFalse*. (∀ *i*. ¬ *match-iface IfaceFalse i*))  $\langle proof \rangle$ **lemma** *match-iface-case-nowildcard*:  $\neg$  *iface-name-is-wildcard i*  $\implies$  *match-iface*  $( \text{If } a \in i) \text{ } p-i \longleftrightarrow i = p-i$  $\langle proof \rangle$ **lemma** *match-iface-case-wildcard-prefix*: *iface-name-is-wildcard i*  $\implies$  *match-iface* (*Iface i*)  $p-i \leftrightarrow$  *butlast i* = *take* (*length i* − *1* ) *p-i*  $\langle proof \rangle$ **lemma** *match-iface-case-wildcard-length*: *iface-name-is-wildcard i* =⇒ *match-iface*  $(f \text{face } i)$  *p*-*i*  $\implies$  *length p*-*i*  $\geq$  (*length i* − *1*)  $\langle proof \rangle$ **corollary** *match-iface-case-wildcard*: *iface-name-is-wildcard i*  $\implies$  *match-iface* (*Iface i*)  $p-i \leftrightarrow$  *butlast i* = *take* (*length i* − *1* ) *p-i* ∧ *length p-i* ≥ (*length i* − *1* )  $\langle proof \rangle$ 

**lemma** *match-iface-set: match-iface* (*Iface i*) *p-iface*  $\longleftrightarrow$  *p-iface*  $\in$  *internal-iface-name-to-set i*

 $\langle proof \rangle$  **definition** *internal-iface-name-wildcard-longest* :: *string*  $\Rightarrow$  *string*  $\Rightarrow$ *string option* **where**

 $internal$ -iface-name-wildcard-longest i1 i2 =  $($ *if*

*take* (*min* (*length i1* − *1*) (*length i2* − *1*)) *i1* = *take* (*min* (*length i1* − *1* ) (*length i2* − *1* )) *i2*

*then Some* (*if length i1*  $\leq$  *length i2 then i2 else i1*) *else*

*None*)

**private lemma** *internal-iface-name-wildcard-longest*  $"eth + ""eth3 + " = Some$  $C$ <sup>1</sup> $eth3+$ <sup> $\prime$ </sup> (proof) **lemma** *internal-iface-name-wildcard-longest*  $P'eth+$ <sup> $\prime$ </sup> $Pe+$ <sup> $\prime$ </sup> = *Some*  $C'eth+C' (proof)$  **lemma** *internal-iface-name-wildcard-longest*  $C'eth+C'$ hproof i **lemma** *internal-iface-name-wildcard-longest-commute*: *iface-name-is-wildcard*  $i1 \implies i \text{face-name-is-wildcard} \; i2 \implies i \text{face-name-is-wildcard} \; i3 \implies i \text{face-name-is-wildcard} \; i4 \implies i \text{face-name-is-wildcard} \; i5 \implies i \text{face$  $i-wildcard} \; i6 \implies i \text{face} \; i7 \implies i \text{face} \; i8 \implies i \text{face} \; i9 \implies i \text{face} \; i1 \implies i \text{face} \; i2 \implies i \text{face} \; i1 \implies i \text{face} \; i2 \implies i \text{face} \; i1 \implies i \text{face} \; i2 \implies i \text{face} \;$ 

*internal-iface-name-wildcard-longest i1 i2* = *internal-iface-name-wildcard-longest i2 i1*

hproof i **lemma** *internal-iface-name-wildcard-longest-refl*: *internal-iface-name-wildcard-longest*  $i \, i = Some$  *i* 

 $\langle proof \rangle$  **lemma** *internal-iface-name-wildcard-longest-correct*:

*iface-name-is-wildcard i1*  $\implies$  *iface-name-is-wildcard i2*  $\implies$ 

*match-iface* (*Iface i1*)  $p-i \wedge$  *match-iface* (*Iface i2*)  $p-i \leftrightarrow$ 

(*case internal-iface-name-wildcard-longest i1 i2 of None* ⇒ *False* | *Some x* ⇒ *match-iface* (*Iface x*) *p-i*)

 $\langle proof \rangle$ 

|

|

**fun** *iface-conjunct* :: *iface*  $\Rightarrow$  *iface*  $\Rightarrow$  *iface option* **where** 

*iface-conjunct* (*Iface i1* ) (*Iface i2* ) = (*case* (*iface-name-is-wildcard i1* , *iface-name-is-wildcard i2* ) *of*

(*True*, *True*) ⇒ *map-option Iface* (*internal-iface-name-wildcard-longest i1 i2* ) |

(*True*, *False*) ⇒ (*if match-iface* (*Iface i1* ) *i2 then Some* (*Iface i2* ) *else None*)

(*False*, *True*) ⇒ (*if match-iface* (*Iface i2* ) *i1 then Some* (*Iface i1* ) *else None*)

 $(False, False) \Rightarrow (if \, if \, i1 = i2 \, then \, Some \, (If ace \, i1) \, else \, None))$ 

**lemma** *iface-conjunct-Some*: *iface-conjunct i1 i2* = *Some*  $x \implies$ *match-iface x p-i*  $\longleftrightarrow$  *match-iface i1 p-i*  $\land$  *match-iface i2 p-i*  $\langle proof \rangle$ 

**lemma** *iface-conjunct-None*: *iface-conjunct i1 i2* = *None*  $\implies \neg$  (*match-iface i1 p-i* ∧ *match-iface i2 p-i*)

 $\langle proof \rangle$ 

**lemma** *iface-conjunct*: *match-iface i1 p-i* ∧ *match-iface i2 p-i* ←→

(*case iface-conjunct i1 i2 of None* ⇒ *False* | *Some x* ⇒ *match-iface x p-i*)

#### $\langle proof \rangle$

```
lemma match-iface-refl: match-iface (Iface x) x \langle proof \ranglelemma match-iface-eqI: assumes x = Iface y shows match-iface x y
 \langle proof \rangle
```
**lemma** *iface-conjunct-ifaceAny*: *iface-conjunct ifaceAny i* = *Some i*  $\langle proof \rangle$ 

**lemma** *iface-conjunct-commute*: *iface-conjunct i1 i2* = *iface-conjunct i2 i1*  $\langle proof \rangle$  definition *internal-iface-name-subset* :: *string*  $\Rightarrow$  *string*  $\Rightarrow$  *bool* where *internal-iface-name-subset i1 i2* = (*case* (*iface-name-is-wildcard i1* , *iface-name-is-wildcard i2* ) *of*

(*True*, *True*) ⇒ *length i1* ≥ *length i2* ∧ *take* ((*length i2* ) − *1* ) *i1* = *butlast i2* |  $(True, False) \Rightarrow False$ (*False*, *True*) ⇒ *take* (*length i2* − *1* ) *i1* = *butlast i2* |

 $(False, False) \Rightarrow i1 = i2$ 

)

**private lemma** *butlast-take-length-helper*: **fixes** *x* ::*char list* **assumes** *a1* : *length i2* ≤ *length i1* **assumes**  $a2$ : *take* (*length i2* − *Suc 0*) *i1* = *butlast i2* **assumes**  $a3$ : *butlast i1* = *take* (*length i1* − *Suc 0*) *x* **shows** *butlast*  $i2 = take$  (*length*  $i2 - Suc$ ) *x* hproof i **lemma** *internal-iface-name-subset*: *internal-iface-name-subset i1 i2* ←→

{*i*. *internal-iface-name-match i1 i*}  $\subseteq$  {*i*. *internal-iface-name-match i2 i*}

 $\langle proof \rangle$ 

**definition** *iface-subset* :: *iface*  $\Rightarrow$  *iface*  $\Rightarrow$  *bool* **where** *iface-subset i1 i2*  $\longleftrightarrow$  *internal-iface-name-subset* (*iface-sel i1*) (*iface-sel i2*)

**lemma** *iface-subset*: *iface-subset i1 i2* ←→ {*i*. *match-iface i1 i*} ⊆ {*i*. *match-iface i2 i*}

 $\langle proof \rangle$ 

**definition** *iface-is-wildcard*  $::$  *iface*  $\Rightarrow$  *bool* **where** *iface-is-wildcard ifce*  $\equiv$  *iface-name-is-wildcard* (*iface-sel ifce*)

**lemma** *iface-is-wildcard-ifaceAny*: *iface-is-wildcard ifaceAny*  $\langle proof \rangle$ 

#### <span id="page-12-0"></span>**6.3 Enumerating Interfaces**

**private definition** *all-chars* :: *char list* **where**  $all-chars \equiv Enum.enum$ **private lemma** *all-chars*: *set all-chars* = (*UNIV* ::*char set*)  $\langle proof \rangle$ 

we can compute this, but its horribly inefficient!

**private lemma** *strings-of-length-n: set* (*List.n-lists n all-chars*) = { $s::string$ .  $length s = n$ 

 $\langle proof \rangle$ 

Non-wildacrd interfaces of length *n*

**private definition** *non-wildcard-ifaces* ::  $nat \Rightarrow string$  *list* **where** 

*non-wildcard-ifaces*  $n \equiv$  *filter*  $(\lambda i. \neg$  *iface-name-is-wildcard i*) (*List.n-lists* n *all-chars*)

Example: (any number higher than zero are probably too inefficient)

**private lemma** *non-wildcard-ifaces*  $0 = \lceil 000 \rceil$  **lemma** *non-wildcard-ifaces*:  $set($ *non-wildcard-ifaces*  $n) = \{s::string. \text{ length } s = n \land \neg \text{ iface-name-is-wildcard } \}$ *s*}

 $\langle proof \rangle$  **lemma** ( $\bigcup$  *i*  $\in$  *set* (*non-wildcard-ifaces n). <i>internal-iface-name-to-set*  $i) = \{s: \text{string. length } s = n \land \neg \text{ if } \text{ace-name-is-wild card } s\}$  $\langle proof \rangle$ 

Non-wildacrd interfaces up to length *n*

**private fun** *non-wildcard-ifaces-upto* ::  $nat \Rightarrow string$  *list* **where** *non-wildcard-ifaces-upto*  $\theta = \lim_{h \to 0}$ *non-wildcard-ifaces-upto* (*Suc n*) = (*non-wildcard-ifaces* (*Suc n*)) @ *non-wildcard-ifaces-upto n*

**private lemma** *non-wildcard-ifaces-upto*: *set* (*non-wildcard-ifaces-upto n*) =  $\{s::string.$  *length*  $s \leq n \land \neg$  *iface-name-is-wildcard*  $s\}$  $\langle proof \rangle$ 

#### <span id="page-12-1"></span>**6.4 Negating Interfaces**

**private lemma** *inv-iface-name-set*: − (*internal-iface-name-to-set i*) = ( *if iface-name-is-wildcard i then* {*c* |*c*. *length c* < *length* (*butlast i*)} ∪ {*c* @ *cs* |*c cs*. *length c* = *length* (*butlast i*)  $\land$  *c*  $\neq$  *butlast i*} *else*  ${c \mid c}$ . *length*  $c <$  *length*  $i$   $} ∪ {c@cs \mid c cs}$ . *length*  $c ≥$  *length*  $i ∧ c ≠ i$  $\lambda$  $\langle proof \rangle$ 

Negating is really not intuitive. The Interface  $"et"$  is in the negated set of  $^{\prime\prime}$ eth<sup>- $^{\prime\prime}$ </sup>. And the Interface  $^{\prime\prime}$ et<sup>+ $^{\prime\prime}$ </sup> is also in this set! This is because  $^{\prime\prime}$ + $^{\prime\prime}$  is a normal interface character and not a wildcard here! In contrast, the set

described by  $"et+"$  (with  $"+"$  a wildcard) is not a subset of the previously negated set.

**lemma**  $"et" \in -$  (*internal-iface-name-to-set*  $"eth+"$ )  $\langle proof \rangle$ **lemma**  $"et+" \in -$  (*internal-iface-name-to-set*  $"eth+"$ )  $\langle proof \rangle$ **lemma**  $'' + '' \in -$  (*internal-iface-name-to-set*  $''eth+''$ )  $\langle proof \rangle$ **lemma**  $\neg$  {*i*. *match-iface* (*Iface* ''et+'') *i*} ⊆ − (*internal-iface-name-to-set*  $^{\prime\prime}$ <sub>eth+</sub> $^{\prime\prime}$  \  $\langle proof \rangle$ 

Because  $'' +''$  can appear as interface wildcard and normal interface character, we cannot take negate an *Iface i* such that we get back *iface list* which describe the negated interface.

**lemma**  $'' +'' \in -$  (*internal-iface-name-to-set*  $''e$ *th*+'')  $\langle proof \rangle$ 

```
fun compress-pos-interfaces :: iface list \Rightarrow iface option where
  compress\text{-}pos\text{-}interfaces \parallel = Some\text{ } if aceAny \parallelcompress\text{-}pos\text{-}interfaces\ [i] = Some\ icompress\text{-}pos\text{-}interfaces\ (i1\text{#}i2\text{#}is) = (case\ iface\text{-}conjunct\ i1\ i2\ of\ None \Rightarrow
```

```
None | Some i \Rightarrow compress-pos-interfaces (i \# is))
```
**lemma** *compress-pos-interfaces-Some*: *compress-pos-interfaces ifces* = *Some ifce* =⇒ *match-iface ifce p-i*  $\longleftrightarrow$  ( $\forall$  *i* $\in$  *set ifces. match-iface i p-i*)

 $\langle proof \rangle$ 

**lemma** *compress-pos-interfaces-None: compress-pos-interfaces ifces* = *None*  $\implies$ 

```
¬ (∀ i∈ set ifces. match-iface i p-i)
\langle proof \rangle
```
**end**

**end**

# <span id="page-13-0"></span>**7 Simple Firewall Syntax**

```
theory SimpleFw-Syntax
imports IP-Addresses.Hs-Compat
      Firewall-Common-Decision-State
      Primitives/Iface
      Primitives/L4-Protocol
      Simple-Packet
```
### **begin**

For for IP addresses of arbitrary length **datatype** *simple-action* = *Accept* | *Drop* Simple match expressions do not allow negated expressions. However, Most match expressions can still be transformed into simple match expressions.

A negated IP address range can be represented as a set of non-negated IP ranges. For example  $\mathcal{S} = \{0..7\} \cup \{8..ipv4max\}$ . Using CIDR notation (i.e. the  $a.b.c.d/n$  notation), we can represent negated IP ranges as a set of non-negated IP ranges with only fair blowup. Another handy result is that the conjunction of two IP ranges in CIDR notation is either the smaller of the two ranges or the empty set. An empty IP range cannot be represented. If one wants to represent the empty range, then the complete rule needs to be removed.

The same holds for layer 4 ports. In addition, there exists an empty port range, e.g.  $(1,0)$ . The conjunction of two port ranges is again just one port range.

But negation of interfaces is not supported. Since interfaces support a wildcard character, transforming a negated interface would either result in an infeasible blowup or requires knowledge about the existing interfaces (e.g. there only is eth0, eth1, wlan3, and vbox42) An empirical test shows that negated interfaces do not occur in our data sets. Negated interfaces can also be considered bad style: What is !eth0? Everything that is not eth0, experience shows that interfaces may come up randomly, in particular in combination with virtual machines, so !eth0 might not be the desired match. At the moment, if an negated interface occurs which prevents translation to a simple match, we recommend to abstract the negated interface to unknown and remove it (upper or lower closure rule set) before translating to a simple match. The same discussion holds for negated protocols.

Noteworthy, simple match expressions are both expressive and support conjunction: *simple*−*match1* ∧ *simple*−*match2* = *simple*−*match3*

**record** (**overloaded**) 0 *i simple-match* = *iiface* :: *iface* — in-interface

*oiface* :: *iface* — out-interface  $src :: ('i::len word \times nat)$  — source IP address  $dst :: ('i::len word \times nat) \rightarrow destination$ *proto* :: *protocol sports* :: (*16 word*  $\times$  *16 word*) — source-port first: last *dports* :: (*16 word*  $\times$  *16 word*) — destination-port first:last

#### **context**

```
notes [[typedef-overloaded]]
 begin
   \textbf{datatype} 'i simple-rule = SimpleRule (match-sel: 'i simple-match) (action-sel:
simple-action)
 end
```
Simple rule destructor. Removes the 'a simple-rule type, returns a tuple with the match and action.

**definition** *simple-rule-dtor* :: 'a *simple-rule*  $\Rightarrow$  'a *simple-match*  $\times$  *simple-action* **where**

 $simple-rule-dtor$  *r*  $\equiv$  (*case r of SimpleRule m a*  $\Rightarrow$   $(m,a)$ )

**lemma** *simple-rule-dtor-ids*: *uncurry SimpleRule* ◦ *simple-rule-dtor* = *id simple-rule-dtor* ◦ *uncurry SimpleRule* = *id*  $\langle proof \rangle$ 

**end**

# <span id="page-15-0"></span>**8 Simple Firewall Semantics**

**theory** *SimpleFw-Semantics* **imports** *SimpleFw-Syntax IP-Addresses*.*IP-Address IP-Addresses*.*Prefix-Match*

**begin**

**fun** simple-match-ip :: ('i::len word  $\times$  nat)  $\Rightarrow$  'i::len word  $\Rightarrow$  bool where  $simple-match-ip$  (*base*, *len*)  $p-ip \leftrightarrow p-ip$   $ip \leftrightarrow p-ip$  *ipset-from-cidr base len* 

**lemma** *wordinterval-to-set-ipcidr-tuple-to-wordinterval-simple-match-ip-set*: *wordinterval-to-set* (*ipcidr-tuple-to-wordinterval ip*) = { $d$ . *simple-match-ip ip d*}  $\langle proof \rangle$ 

**lemma**  $\{(253::8 \text{ word}) .. 8\} = \{\}\langle proof \rangle$ 

**fun** *simple-match-port* :: (*16 word*  $\times$  *16 word*)  $\Rightarrow$  *16 word*  $\Rightarrow$  *bool* where *simple-match-port*  $(s,e)$   $p-p \leftrightarrow p-p \in \{s.e\}$ 

**fun** simple-matches :: 'i::len simple-match  $\Rightarrow$  ('i, 'a) simple-packet-scheme  $\Rightarrow$ *bool* **where**

 $simple-matches \ m \ p \longleftrightarrow$ (*match-iface* (*iiface m*) (*p-iiface p*)) ∧ (*match-iface* (*oiface m*) (*p-oiface p*)) ∧ (*simple-match-ip* (*src m*) (*p-src p*)) ∧ (*simple-match-ip* (*dst m*) (*p-dst p*)) ∧ (*match-proto* (*proto m*) (*p-proto p*)) ∧ (*simple-match-port* (*sports m*) (*p-sport p*)) ∧ (*simple-match-port* (*dports m*) (*p-dport p*))

The semantics of a simple firewall: just iterate over the rules sequentially

**fun**  $simple$ *-fw*  $:: 'i::len \ simple$ *-rule list*  $\Rightarrow ('i, 'a) \ simple$ *-packet-scheme*  $\Rightarrow$  *state* **where**

 $simple$ *-fw*  $\vert \vert -$  = *Undecided*  $\vert$ 

 $simple$ *fw* ((*SimpleRule m Accept*)#*rs*)  $p = (if simple-matches m p then Decision$ *FinalAllow else simple-fw rs p*) |

 $simple$ <sup>*fw*</sup> ((*SimpleRule m Drop*)#*rs*)  $p = (if simple-matches m p then Decision$ *FinalDeny else simple-fw rs p*)

**fun** *simple-fw-alt* **where**  $simple$ *-fw-alt*  $\vert \vert$  *-*  $=$  *Undecided*  $\vert$ *simple-fw-alt* ( $r \# rs$ )  $p = (if simple-matches (match-sel r) p then$ (*case action-sel r of Accept* ⇒ *Decision FinalAllow* | *Drop* ⇒ *Decision FinalDeny*) *else simple-fw-alt rs p*)

**lemma** *simple-fw-alt*: *simple-fw r p = simple-fw-alt r p*  $\langle proof \rangle$ 

**definition** *simple-match-any* :: <sup>0</sup> *i*::*len simple-match* **where**  $simple-match$ -any  $\equiv$  ( $iiface = ifaceAny$ ,  $oiface = ifaceAny$ ,  $src=(0,0)$ ,  $dst=(0,0)$ ,  $proto=$ *ProtoAny*,  $~sports=(0.65535)$ ,  $~dports=(0.65535)$   $\uparrow$ **lemma** *simple-match-any*: *simple-matches simple-match-any p*  $\langle proof \rangle$ 

we specify only one empty port range

definition  $simple-match$ -none :: 'i::*len simple-match* where *simple-match-none* ≡  $(i$ *iiface*=*ifaceAny*, *oiface*=*ifaceAny*, *src*=(1,0),  $dst=(0,0)$ ,  $proto=ProtoAny$ ,  $~sports=(1,0)$ ,  $~dports=(0,65535)$  |) **lemma** *simple-match-none*: ¬ *simple-matches simple-match-none p*  $\langle proof \rangle$ 

 ${\bf fun}$  *empty-match* :: '*i*::*len simple-match*  $\Rightarrow$  *bool* where *empty-match* (|*iiface*=*-*, *oiface*=*-*, *src*=*-*, *dst*=*-*, *proto*=*-*,  $sports=(sps1, sps2), \text{dports}=(dps1, \text{dps2}) \rightarrow \leftrightarrow (sps1 \rightarrow sps2) \rightarrow$  $(dps1 > dps2)$ 

**lemma** *empty-match*: *empty-match*  $m \leftrightarrow (\forall (p::('i::len, 'a) \, simple\, packet-scheme).$ ¬ *simple-matches m p*)  $\langle proof \rangle$ 

**lemma** *nomatch*:  $\neg$  *simple-matches m p*  $\implies$  *simple-fw* (*SimpleRule m a*  $\#$  *rs*) *p* = *simple-fw rs p*

# $\langle proof \rangle$

### <span id="page-16-0"></span>**8.1 Simple Ports**

**fun** *simpl-ports-conjunct* :: (*16 word*  $\times$  *16 word*)  $\Rightarrow$  (*16 word*  $\times$  *16 word*)  $\Rightarrow$  (*16 word*  $\times$  *16 word*) **where** 

*simpl-ports-conjunct* (*p1s*, *p1e*) (*p2s*, *p2e*) = (*max p1s p2s*, *min p1e p2e*)

**lemma** {(*p1s*:: *16 word*) .. *p1e*} ∩ {*p2s* .. *p2e*} = {*max p1s p2s* .. *min p1e p2e*}  $\langle proof \rangle$ 

**lemma** *simple-ports-conjunct-correct*:

*simple-match-port p1 pkt* ∧ *simple-match-port p2 pkt* ←→ *simple-match-port* (*simpl-ports-conjunct p1 p2* ) *pkt*

 $\langle proof \rangle$ 

**lemma** *simple-match-port-code*[*code*] :*simple-match-port* (*s,e*)  $p-p = (s \leq p-p)$  $p-p \leq e$ )  $\langle proof \rangle$ 

**lemma** *simple-match-port-UNIV* : {*p. simple-match-port* (*s,e*)  $p$ } = *UNIV*  $\longleftrightarrow$  $(s = 0 \land e = -1)$  $\langle proof \rangle$ 

### <span id="page-17-0"></span>**8.2 Simple IPs**

**lemma** *simple-match-ip-conjunct*: **fixes**  $ip1 :: 'i::len word \times nat$ **shows** *simple-match-ip ip1 p-ip*  $\land$  *simple-match-ip ip2 p-ip*  $\longleftrightarrow$ (*case ipcidr-conjunct ip1 ip2 of None* ⇒ *False* | *Some ipx* ⇒ *simple-match-ip ipx p-ip*)  $\langle proof \rangle$ 

**declare** *simple-matches*.*simps*[*simp del*]

### <span id="page-17-1"></span>**8.3 Merging Simple Matches**

0 *i simple-match* ∧ 0 *i simple-match*

 ${\bf fun}\ simple-match-and::\ 'i::len\ simple-match \Rightarrow \ 'i\ simple-match \Rightarrow \ 'i\ simple-match$ *option* **where**

 $simple-match-and$  ( $\text{left} = \text{if } 1$ ,  $\text{of} \text{face} = \text{of } 1$ ,  $\text{src} = \text{sin } 1$ ,  $\text{dst} = \text{d} \text{in } 1$ ,  $\text{proto} = p1$ ,  $sports=sps1$ ,  $dports=dps1$  |)

 $(i$ *iiface*=*iif2*, *oiface*=*oif2*, *src*=*sip2*, *dst*=*dip2*, *proto*=*p2*,  $sports=sps2$ ,  $dports=dps2$   $\vert$  =

(*case ipcidr-conjunct sip1 sip2 of None* ⇒ *None* | *Some sip* ⇒

(*case ipcidr-conjunct dip1 dip2 of None* ⇒ *None* | *Some dip* ⇒

(*case iface-conjunct iif1 iif2 of None* ⇒ *None* | *Some iif* ⇒

(*case iface-conjunct oif1 oif2 of None* ⇒ *None* | *Some oif* ⇒

(*case simple-proto-conjunct p1 p2 of None* ⇒ *None* | *Some p* ⇒

*Some* (|*iiface*=*iif* , *oiface*=*oif* , *src*=*sip*, *dst*=*dip*, *proto*=*p*,

*sports*=*simpl-ports-conjunct sps1 sps2* , *dports*=*simpl-ports-conjunct dps1 dps2* |))))))

**lemma** *simple-match-and-correct*: *simple-matches m1 p* ∧ *simple-matches m2 p*  $\longleftrightarrow$ 

(*case simple-match-and m1 m2 of None* ⇒ *False* | *Some m* ⇒ *simple-matches m p*)

 $\langle proof \rangle$ 

**lemma** *simple-match-and-SomeD*: *simple-match-and*  $m1$   $m2 =$  *Some*  $m \implies$ 

 $simple-matches \, m \, p \longleftrightarrow (simple-matches \, m1 \, p \land simple-matches \, m2 \, p)$  $\langle proof \rangle$ 

**lemma** *simple-match-and-NoneD*: *simple-match-and*  $m1$   $m2$  = *None*  $\implies$ ¬(*simple-matches m1 p* ∧ *simple-matches m2 p*)

 $\langle proof \rangle$ 

**lemma** *simple-matches-andD*: *simple-matches m1*  $p \implies$  *simple-matches m2* p =⇒

∃ *m*. *simple-match-and m1 m2* = *Some m* ∧ *simple-matches m p*  $\langle proof \rangle$ 

### <span id="page-18-0"></span>**8.4 Further Properties of a Simple Firewall**

 ${\bf fun}$  *has-default-policy* :: '*i*::*len simple-rule list*  $\Rightarrow$  *bool* where *has-default-policy*  $\vert \vert = False \vert$ *has-default-policy*  $[(SimpleRule \ m -)] = (m = simple-match - any)]$ *has-default-policy* (*-*#*rs*) = *has-default-policy rs*

**lemma** *has-default-policy*: *has-default-policy*  $rs \implies$ *simple-fw rs p* = *Decision FinalAllow* ∨ *simple-fw rs p* = *Decision FinalDeny*  $\langle proof \rangle$ 

**lemma** *has-default-policy-fst: has-default-policy rs*  $\implies$  *has-default-policy* (*r*#*rs*)  $\langle proof \rangle$ 

We can stop after a default rule (a rule which matches anything) is observed.

**fun** *cut-off-after-match-any* :: '*i*::*len simple-rule list*  $\Rightarrow$  '*i simple-rule list* **where** *cut-off-after-match-any*  $\vert \vert = \vert \vert$ 

 $cut-off\text{-}after\text{-}match\text{-}any$  (*SimpleRule m a*  $\# rs$ *) =* 

(*if*  $m = simple-match-any then$  [*SimpleRule m a*] *else SimpleRule m a*  $#$ *cut-off-after-match-any rs*)

**lemma** *cut-off-after-match-any*: *simple-fw* (*cut-off-after-match-any rs*) *p* = *simple-fw rs p*

 $\langle proof \rangle$ 

**lemma** *simple-fw-not-matches-removeAll*:  $\neg$  *simple-matches m p*  $\implies$  $simple$ *-fw* (*removeAll* (*SimpleRule m a*) *rs*)  $p = simple$ *-fw rs*  $p$  $\langle proof \rangle$ 

### <span id="page-18-1"></span>**8.5 Reality check: Validity of Simple Matches**

While it is possible to construct a *simple-fw* expression that only matches a source or destination port, such a match is not meaningful, as the presence of the port information is dependent on the protocol. Thus, a match for a port should always include the match for a protocol. Additionally, prefixes should be zero on bits beyond the prefix length.

**definition** *valid-prefix-fw m* = *valid-prefix* (*uncurry PrefixMatch m*)

**lemma** *ipcidr-conjunct-valid*:

 $\llbracket$ *valid-prefix-fw p1*; *valid-prefix-fw p2*; *ipcidr-conjunct p1 p2* = *Some p* $\rrbracket$   $\Longrightarrow$ *valid-prefix-fw p*

 $\langle proof \rangle$ 

**definition**  $simple-match-value$   $:: (i::len, 'a) simple-match-scheme \Rightarrow bool$  **where**  $simple-match-valid$  *m*  $\equiv$ 

 $({p, simple-match-port (spots m) p} \neq UNIV \vee {p, simple-match-port (dports)}$  $m)$   $p$ }  $\neq$  *UNIV*  $\longrightarrow$ 

 $proto m \in \text{Prob}$  '{*TCP*, *UDP*, *L*<sub>4</sub>-*Protocol.SCTP*}) ∧ *valid-prefix-fw* (*src m*) ∧ *valid-prefix-fw* (*dst m*)

**lemma** *simple-match-valid-alt*[*code-unfold*]: *simple-match-valid* =  $(\lambda m)$ . (*let*  $c = (\lambda(s, e), (s \neq 0 \vee e \neq -1))$  *in* ( *if c* (*sports m*)  $\vee$  *c* (*dports m*) *then proto m* = *Proto TCP*  $\vee$  *proto m* = *Proto UDP* ∨ *proto m* = *Proto L4-Protocol*.*SCTP else True*)) ∧ *valid-prefix-fw* (*src m*) ∧ *valid-prefix-fw* (*dst m*))  $\langle proof \rangle$ 

#### Example:

**context**

## **begin**

**private definition** *example-simple-match1* ≡  $(iiface = Iface ''+'', of face = Iface ''+'', src = (0::32 word, 0), dst = (0, 0),$ *proto* = *Proto TCP*, *sports* =  $(0, 1024)$ , *dports* =  $(0, 1024)$ 

**lemma** *simple-fw* [*SimpleRule example-simple-match1 Drop*]  $(p\text{-}i \text{if} acc = \text{''''}, p\text{-}i \text{f} acc = \text{''''}, p\text{-}src = (1::32 word), p\text{-}dst = 2, p\text{-}proto =$ *TCP*,  $p$ -sport =  $8$ ,  $p\text{-}dport = 9, p\text{-}tcp\text{-}flags = \{\}, p\text{-}payload = \text{""}\}=$ 

*Decision FinalDeny*  $\langle proof \rangle$  **definition** *example-simple-match2*  $\equiv$  *exam* $ple\text{-}simple\text{-}match1$  ( $\text{proto} := \text{Prob}Any$  )

Thus, *example-simple-match1* is valid, but if we set its protocol match to any, it isn't anymore

**private lemma** *simple-match-valid example-simple-match1*  $\langle proof \rangle$  **lemma**  $\neg$  $simple-match-valid example-simple-match2 \langle proof \rangle$ **end**

```
lemma simple-match-and-valid:
 fixes m1 :: 'i::len simple-match
 assumes mv: simple-match-valid m1 simple-match-valid m2
 assumes mj: simple-match-and m1 m2 = Some m
 shows simple-match-valid m
\langle proof \rangle
```
**definition**  $simple$ -fw-valid  $\equiv$  *list-all* ( $simple$ -match-valid  $\circ$  match-sel)

The simple firewall does not care about tcp flags, payload, or any other packet extensions.

**lemma** *simple-matches-extended-packet*: *simple-matches m*  $(|p\text{-}iiface = ifce,$ *oiface* = *oifce*,  $p\text{-}src = s, \, \text{dst} = d,$  $p\text{-}proto = prot,$  $p\text{-}sport = sport, p\text{-}dport = dport,$  $tcp$ -flags =  $tcp$ -flags, p-payload = payload1) ←→ *simple-matches m*  $(|p\text{-}i \text{if} acc = \text{if} c e,$ *oiface* = *oifce*,  $p\text{-}src = s$ ,  $p\text{-}dst = d$ , *p-proto* = *prot*,  $p\text{-}sport = sport, p\text{-}dport = dport,$  $p\text{-}tcp\text{-}flags = tcp\text{-}flags2$ ,  $p\text{-}payload = payload2$ ,  $\ldots = aux$ 

```
\langle proof \rangleend
```
# <span id="page-20-0"></span>**9 List Product Helpers**

**theory** *List-Product-More* **imports** *Main* **begin**

**lemma** *List-product-concat-map*: *List.product xs ys* = *concat* (*map* ( $\lambda x$ . *map* ( $\lambda y$ . (*x*,*y*)) *ys*) *xs*)  $\langle proof \rangle$ 

**definition** all-pairs :: 'a list  $\Rightarrow$  ('a  $\times$  'a) list where  $all-pairs \; xs \equiv concat \; (map \; (\lambda x. \; map \; (\lambda y. \; (x,y)) \; xs) \; xs)$ 

**lemma** *all-pairs-list-product*: *all-pairs xs* = *List*.*product xs xs*  $\langle proof \rangle$ 

**lemma** *all-pairs*: ∀  $(x,y) \in (set \; xs \times set \; xs)$ .  $(x,y) \in set \; (all-pairs \; xs)$  $\langle proof \rangle$ 

**lemma** *all-pairs-set*: *set* (*all-pairs xs*) = *set xs*  $\times$  *set xs*  $\langle proof \rangle$ 

**end**

# <span id="page-21-0"></span>**10 Option to List and Option to Set**

**theory** *Option-Helpers* **imports** *Main* **begin**

Those are just syntactic helpers.

**definition**  $\text{option2set} :: 'a \text{ option} \Rightarrow 'a \text{ set where}$ *option2set*  $n \equiv (case \ n \ of \ None \Rightarrow \{\} | Some s \Rightarrow \{s\})$ 

**definition** *option2list* :: 'a *option*  $\Rightarrow$  'a list **where** *option2list*  $n \equiv (case \ n \ of \ None \Rightarrow || \ Some \ s \Rightarrow [s])$ 

**lemma** *set-option2list*[*simp*]: *set* (*option2list k*) = *option2set k*  $\langle proof \rangle$ 

**lemma** *option2list-simps*[*simp*]: *option2list* (*Some x*) = [*x*] *option2list* (*None*) = []  $\langle proof \rangle$ 

**lemma** *option2set-None*: *option2set None* = {}  $\langle proof \rangle$ 

**lemma** *option2list-map*: *option2list* (*map-option f n*) = *map f* (*option2list n*)  $\langle proof \rangle$ 

**lemma** *option2set-map*: *option2set* (*map-option f n*) = *f ' option2set n*  $\langle proof \rangle$ 

**end**

## <span id="page-21-1"></span>**11 Generalize Simple Firewall**

**theory** *Generic-SimpleFw*

**imports** *SimpleFw-Semantics Common*/*List-Product-More Common*/*Option-Helpers* **begin**

### <span id="page-21-2"></span>**11.1 Semantics**

The semantics of the *simple-fw* is quite close to *find*. The idea of the generalized *simple-fw* semantics is that you can have anything as the resulting action, not only a *simple-action*.

```
definition generalized-sfw
     \therefore ('i::len simple-match \times 'a) list \Rightarrow ('i, 'pkt-ext) simple-packet-scheme \Rightarrow ('i
simple-match \times 'a) optionwhere
```
*generalized-sfw l p*  $\equiv$  *find* ( $\lambda$ (*m,a*). *simple-matches m p*) *l* 

#### <span id="page-22-0"></span>**11.2 Lemmas**

**lemma** *generalized-sfw-simps*: *generalized-sfw* [] *p* = *None generalized-sfw*  $(a \# as)$   $p = (if (case a of (m, -)) \Rightarrow simple-matches m p) then$ *Some a else generalized-sfw as p*)  $\langle proof \rangle$ 

**lemma** *generalized-sfw-append*:

*generalized-sfw*  $(a \otimes b)$   $p = (case \t{generalized-sfw} \t{a} p of Some \t{z} \Rightarrow Some \t{x}$ | *None*  $\Rightarrow$  *generalized-sfw b p*)

 $\langle proof \rangle$ 

**lemma** *simple-generalized-undecided*:

 $simple$ *fw fw p*  $\neq$  *Undecided*  $\implies$  *generalized-sfw* (*map simple-rule-dtor fw*)  $p \neq$ *None*

 $\langle proof \rangle$ 

**lemma** *generalized-sfwSomeD*: *generalized-sfw fw p* = *Some*  $(r,d) \implies (r,d) \in$ *set fw* ∧ *simple-matches r p*

 $\langle proof \rangle$ 

**lemma** generalized-sfw-NoneD: generalized-sfw fw  $p = None \implies \forall (a,b) \in set$ *fw*. ¬ *simple-matches a p*  $\langle proof \rangle$ 

**lemma** generalized-fw-split: generalized-sfw fw  $p = Some \rightharpoonup \Rightarrow \exists$  fw1 fw3. fw  $fwt \otimes r \neq fw3 \land generalized-sfw \t{fwt} p = None$  $\langle proof \rangle$ 

**lemma** *generalized-sfw-filterD*:

*generalized-sfw* (*filter f fw*)  $p = Some$  ( $r,d$ )  $\implies$  *simple-matches*  $r p \wedge f(r,d)$  $\langle proof \rangle$ 

**lemma** *generalized-sfw-mapsnd*:

*generalized-sfw* (*map* (*apsnd f*) *fw*) *p* = *map-option* (*apsnd f*) (*generalized-sfw fw p*)

 $\langle proof \rangle$ 

### <span id="page-22-1"></span>**11.3 Equality with the Simple Firewall**

A matching action of the simple firewall directly corresponds to a filtering decision

**definition**  $simple\text{-}action\text{-}to\text{-}decision::simple\text{-}action \Rightarrow state$  where  $simple-action-to-decision\ a \equiv case\ a\ of\ Accent \Rightarrow Decision\ FinalAllow$ | *Drop* ⇒ *Decision FinalDeny*

The *simple-fw* and the *generalized-sfw* are equal, if the state is translated appropriately.

**lemma** *simple-fw-iff-generalized-fw*:  $simple$ *fw p* = *simple-action-to-decision a*  $\longleftrightarrow$  ( $\exists$  *r. generalized-sfw* (*map simple-rule-dtor fw*)  $p = Some (r,a)$  $\langle proof \rangle$ **lemma** *simple-fw-iff-generalized-fw-accept*:  $simple$ *fw*  $p = Decision FinalAllow \leftrightarrow (\exists r. \quad generalized\text{-}sfw \text{ (map sim-}$  $ple$ -rule-dtor fw)  $p = Some (r, Accept)$  $\langle proof \rangle$ **lemma** *simple-fw-iff-generalized-fw-drop*:  $simple$ *fw*  $p = Decision\ Finally$   $\longleftrightarrow$   $(\exists r. \ generalized\$  *sfw*  $(map\ sim$  $ple$ -rule-dtor fw)  $p = Some (r, Drop)$  $\langle proof \rangle$ 

### <span id="page-23-0"></span>**11.4 Joining two firewalls, i.e. a packet is send through both sequentially.**

**definition** *generalized-fw-join*

 $\therefore$  ('i::len simple-match  $\times$  'a) list  $\Rightarrow$  ('i simple-match  $\times$  'b) list  $\Rightarrow$  ('i sim $ple-match \times 'a \times 'b)$  *list* 

#### **where**

*generalized-fw-join l1 l2*  $\equiv$   $[(u,(a,b))$ .  $(m1,a) \leftarrow 11, (m2,b) \leftarrow 12, u \leftarrow 0$  ption2list (*simple-match-and m1 m2* )]

**lemma** generalized-fw-join-1-Nillsimpl: generalized-fw-join  $[|$   $f2 =$ []  $\langle proof \rangle$ 

**lemma** generalized-fw-join-2-Nillsimpl: generalized-fw-join  $f1 \parallel = \parallel$  $\langle proof \rangle$ 

```
lemma generalized-fw-join-cons-1 :
   generalized-fw-join ((am, ad) \# \mathcal{U}) \mathcal{U} =[(u,(ad,b)) \cdot (m2,b) \leftarrow \ell 2, u \leftarrow option2list (simple-match-and am m2)]generalized-fw-join l1 l2
  \langle proof \rangle
```

```
lemma generalized-fw-join-1-nomatch:
   \lnot simple-matches am p \Longrightarrowgeneralized-sfw [(u,(ad,b)). (m2,b) \leftarrow l2, u \leftarrow option2list (simple-match-and
am m2 )] p = None
```

```
\langle proof \rangle
```

```
lemma generalized-fw-join-2-nomatch:
   \neg simple-matches bm p \impliesgeneralized-sfw (generalized-fw-join as ((bm, bd) \# bs)) p = generalized-sfw(generalized-fw-join as bs) p
```
 $\langle proof \rangle$ 

**lemma** *generalized-fw-joinI*:

 $\lceil \text{generalized-sfw } f1 \ p = Some \ (r1, d1); \ \text{generalized-sfw } f2 \ p = Some \ (r2, d2)$ =⇒

*generalized-sfw* (*generalized-fw-join f1 f2* ) *p* = *Some* (*the* (*simple-match-and r1 r2* ), *d1* ,*d2* )

 $\langle proof \rangle$ 

**lemma** *generalized-fw-joinD*: *generalized-sfw* (*generalized-fw-join f1 f2*)  $p = Some (u, d1, d2) \implies$  $\exists$  *r1 r2*. generalized-sfw f1  $p = Some$  (*r1*,*d1*)  $\land$  generalized-sfw f2  $p = Some$  $(r2, d2) \wedge Some u = simple-match-and r1 r2$  $\langle proof \rangle$ 

We imagine two firewalls are positioned directly after each other. The first one has ruleset rs1 installed, the second one has ruleset rs2 installed. A packet needs to pass both firewalls.

**theorem** *simple-fw-join*: **defines** *rule-translate* ≡ *map*  $(\lambda(u,a,b))$ . *SimpleRule u* (*if*  $a = Accept \wedge b = Accept$  then *Accept else Drop*)) **shows** *simple-fw rs1 p* = *Decision FinalAllow* ∧ *simple-fw rs2 p* = *Decision FinalAllow*

 $\longleftrightarrow$ *simple-fw* (*rule-translate* (*generalized-fw-join* (*map simple-rule-dtor rs1* ) (*map*

 $simple-rule-dtor$   $rs2$  ()))  $p = Decision FinalAllow$  $\langle proof \rangle$ 

**theorem** *simple-fw-join2* :

— translates a (*match*, *action1* , *action2* ) tuple of the joined generalized firewall to a '*i simple-rule list*. The two actions are translated such that you only get *Accept* if both actions are *Accept*

**defines** *to-simple-rule-list*  $\equiv$  *map* (*apsnd*  $(\lambda(a,b) \Rightarrow$  (*case a of Accept*  $\Rightarrow$  *b*  $\mid$  *Drop*  $\Rightarrow$  *Drop* $\mid$ ))

**shows** *simple-fw rs1 p* = *Decision FinalAllow*  $\wedge$  *simple-fw rs2 p* = *Decision FinalAllow* ←→

(∃ *m*. (*generalized-sfw* (*to-simple-rule-list*

(*generalized-fw-join* (*map simple-rule-dtor rs1* ) (*map simple-rule-dtor*  $(rs2)$ ))  $p) = Some(m, Accept)$ 

 $\langle proof \rangle$ 

**lemma** *generalized-fw-join-1-1* :

*generalized-fw-join*  $[(m1, d1)]$  *fw2* = *foldr*  $(\lambda(m2, d2))$ . (@) (*case simple-match-and m1*  $m2$  *of None*  $\Rightarrow$   $\parallel$  *| Some mu*  $\Rightarrow$   $[(mu, d1, d2)])$   $fw2$   $\parallel$  $\langle proof \rangle$ 

**lemma** *generalized-sfw-2-join-None*:

 $generalized-sfw$   $fw2$   $p = None \implies generalized-sfw$   $(generalized-fw-join$   $fw1$   $fw2)$ *p* = *None*  $\langle proof \rangle$ 

**lemma** *generalized-sfw-1-join-None*:

*generalized-sfw fw1 p = None*  $\implies$  *generalized-sfw* (*generalized-fw-join fw1 fw2*) *p* = *None*

```
\langle proof \rangle
```
**lemma** *generalized-sfw-join-set*:  $(a, b1, b2) \in set$  (*generalized-fw-join f1 f2*)  $\longleftrightarrow$  $(\exists a1 \ a2. \ (a1, b1) \in set f1 \land (a2, b2) \in set f2 \land simple-match-and \ a1 \ a2 =$ *Some a*)  $\langle proof \rangle$ 

### <span id="page-25-0"></span>**11.5 Validity**

There's validity of matches on *generalized-sfw*, too, even on the join.

**definition**  $g$ *sfw-valid* :: ('*i*::*len simple-match*  $\times$  '*c*) *list*  $\Rightarrow$  *bool* where  $qsfw-value$  *ist-all* (*simple-match-valid*  $\circ$  *fst*)

**lemma** *gsfw-join-valid*: *gsfw-valid*  $f1 \implies g$ *sfw-valid*  $f2 \implies g$ *sfw-valid* (*generalized-fw-join f1 f2* )

 $\langle proof \rangle$ 

**lemma** *gsfw-validI*: *simple-fw-valid fw* =⇒ *gsfw-valid* (*map simple-rule-dtor fw*)  $\langle proof \rangle$ 

**end**

# <span id="page-25-1"></span>**12 Shadowed Rules**

**theory** *Shadowed* **imports** *SimpleFw-Semantics* **begin**

### <span id="page-25-2"></span>**12.1 Removing Shadowed Rules**

Testing, not executable

Assumes: *simple-ruleset*

**fun**  $rmshadow :: 'i::len simple-rule list \Rightarrow 'i simple-packet set \Rightarrow 'i simple-rule list$ **where**  $rmshadow$   $\vert \vert - = \vert \vert$   $\vert$ *rmshadow* ((*SimpleRule m a*)#*rs*) *P* = (*if* (∀ *p*∈*P*. ¬ *simple-matches m p*) *then*

*rmshadow rs P else*  $(SimpleRule \ m \ a) \# (rmshadow \ rs \ \{p \in P. \ \neg \ simple-matches \ m \ p\}))$ 

#### <span id="page-26-0"></span>**12.1.1 Soundness**

**lemma** *rmshadow-sound*:  $p \in P \Longrightarrow simple\text{-}fw \text{ } (rmshadow \text{ } rs \text{ } P) \text{ } p = simple\text{-}fw \text{ } rs \text{ } p$  $\langle proof \rangle$ 

```
corollary rmshadow:
  fixes p :: 0
i::len simple-packet
 shows simple-fw (rmshadow rs UNIV) p = simple-fw rs p
 \langle proof \rangle
```
A different approach where we start with the empty set of packets and collect packets which are already "matched-away".

**fun**  $rmshadow':$ : '*i*::*len simple-rule list*  $\Rightarrow$  '*i simple-packet set*  $\Rightarrow$  '*i simple-rule list* **where**

 $rmshadow'$   $\lbrack \rbrack$   $\cdot$  =  $\lbrack \rbrack$   $\lbrack$  $rmshadow'((SimpleRule m a) \# rs) P = (if \{p. simple-matches m p\} \subseteq P$ *then*  $rmshadow'$  *rs*  $P$ *else*  $(SimpleRule \ m \ a) \# (rm shadow' \ rs \ (P \cup \{p. \ simple-matches \ m \ p\})))$ 

 $lemma$  *rmshadow'-sound*:

 $p \notin P \Longrightarrow$  *simple-fw* (*rmshadow' rs P*)  $p =$  *simple-fw rs*  $p$  $\langle proof \rangle$ 

### **corollary**

```
fixes p:: 'i::len simple-packet
shows simple-fw (rmshadow rs UNIV) p = simple\text{-}fw (rmshadow' rs {}) p\langle proof \rangle
```
Previous algorithm is not executable because we have no code for 'i sim*ple-packet set*. To get some code, some efficient set operations would be necessary. We either need union and subset or intersection and negation. Both subset and negation are complicated. Probably the BDDs which related work uses is really necessary.

### **context**

**begin**

 $\textbf{private type-synonym}$  'i simple-packet-set = 'i simple-match list

**private definition** simple-packet-set-toSet :: 'i::len simple-packet-set  $\Rightarrow$  'i sim*ple-packet set* **where**

 $simple-packet-set-toSet$  *ms* = { $p \nvert \exists m \in set \text{ ms}.$  *simple-matches m p*}

**private lemma**  $simple$ -packet-set-toSet-alt:  $simple$ -packet-set-toSet ms =  $\left(\bigcup m\right)$ ∈ *set ms*. {*p*. *simple-matches m p*})

 $\langle proof \rangle$  definition *simple-packet-set-union* :: '*i*::*len simple-packet-set*  $\Rightarrow$ '*i sim* $ple-match \Rightarrow 'i simple-packet-set$  where

 $simple-packet-set-union ps m = m # ps$ 

**private lemma** *simple-packet-set-toSet* (*simple-packet-set-union ps m*) = *simple-packet-set-toSet ps* ∪ {*p*. *simple-matches m p*}

 $\langle proof \rangle$  **lemma**  $(\exists m' \in set ms$ .

{*i*. *match-iface iif i*}  $\subseteq$  {*i*. *match-iface* (*iiface m*<sup>*'*</sup>) *i*} ∧

{*i*. *match-iface oif i*} ⊆ {*i*. *match-iface* (*oiface m* <sup>0</sup> ) *i*} ∧

 $\{ip. \ simple \text{-}match-ip \, \, sip} \subseteq \{ip. \, \, simple \text{-}match-ip \, \, (src \, \,m') \, \, ip\} \, \wedge$ 

 $\{ip. \ simple.match-ip \ dip \ ip\} \subseteq \{ip. \ simple.match-ip \ (dst \ m') \ ip\} \ \land$ 

 $\{p. \;match\text{-}proto \; protocol \; p\} \subseteq \{p. \; match\text{-}proto \; (proto \; m') \; p\} \land$ 

 $\{p. \ simple-match-port \ sps \ p\} \subseteq \{p. \ simple-match-port \ (spots \ m') \ p\} \ \land$ 

 $\{p. \ simple-match-port \ dps \ p\} \subseteq \{p. \ simple-match-port \ (dports \ m') \ p\}$ )

 $\Longrightarrow$  {*p*. *simple-matches* (|*iiface=iif*, *oiface=oif*, *src=sip*,  $dst= dip$ ,  $proto=protocol$ ,  $~sports=sps,~dports=dps \, | \, p \} \subseteq (simple-packet-set-toSet \, ms)$ 

 $\langle proof \rangle$ 

subset or negation ... One efficient implementation would suffice.

 $\textbf{private lemma } \{p::i::len\ simple\-packet, \text{check} \} \subseteq (simple\text{-}packet\text{-}set\text{-}toSet)$  $ms$ )  $\longleftrightarrow$ 

{*p*:: <sup>0</sup> *i*::*len simple-packet*. *simple-matches m p*} ∩ ( T *m* ∈ *set ms*. {*p*.  $simple-matches \space m \space p \}) = \{\} \; (\mathbf{is} \space ?l \longleftrightarrow ?r)$  $\langle proof \rangle$ 

**end end**

# <span id="page-27-0"></span>**13 Partition a Set by a Specific Constraint**

**theory** *IP-Partition-Preliminaries* **imports** *Main* **begin**

Will be used for the IP address space partition of a firewall. However, this file is completely generic in terms of sets, it only imports Main.

It will be used in ../Service\_Matrix.thy. Core idea: This file partitions <sup>0</sup>*a set set* by some magic condition. Later, we will show that this magic condition implies that all IPs that have been grouped by the magic condition show the same behaviour for a simple firewall.

**definition** *disjoint* :: 'a set set  $\Rightarrow$  bool **where** 

*disjoint ts*  $\equiv \forall A \in t$  *s.*  $\forall B \in t$  *s.*  $A \neq B \longrightarrow A \cap B = \{\}$  *We will call two partitioned sets* complete *iff*  $\bigcup$  *ss* =  $\bigcup$  *ts.* 

The condition we use to partition a set. If this holds and *A* is the set of IP

addresses in each rule in a firewall, then *B* is a partition of  $\bigcup A$  where each member has the same behavior w.r.t the firewall ruleset.

*A* is the carrier set and  $B^*$  should be a partition of  $\bigcup A$  which fulfills the following condition:

**definition** *ipPartition* :: 'a set set  $\Rightarrow$  'a set set  $\Rightarrow$  bool where *ipPartition A B*  $\equiv \forall a \in A$ .  $\forall b \in B$ .  $a \cap b = \{\} \lor b \subseteq a$ 

**definition** *disjoint-list* :: 'a set list  $\Rightarrow$  bool where *disjoint-list*  $ls \equiv distinct \;ls \wedge disjoint \; (set \; ls)$ 

#### **context begin**

```
private fun disjoint-list-rec :: 'a set list \Rightarrow bool where
  disjoint-list-rec [] = True |
  disjoint-list-rec (x \# xs) = (x \cap \bigcup (set \; xs) = \{\} \land disjoint-list-rec xs)
```
**private lemma** *disjoint-equi*: *disjoint-list-rec ts*  $\implies$  *disjoint* (*set ts*)  $\langle proof \rangle$  **lemma** *disjoint-list-disjoint-list-rec*: *disjoint-list ts*  $\implies$  *disjoint-list-rec ts*

 $\langle proof \rangle$  definition *addSubsetSet* :: '*a set*  $\Rightarrow$  '*a set set*  $\Rightarrow$  '*a set set* where  $addSubsetSet$  *s*  $t s$   $=$  *insert*  $(s - \bigcup ts)$   $((\cap) s)$   $\circ$   $ts)$   $\cup$   $((\lambda x. x - s) \circ ts)$ 

**private fun** *partitioning* :: 'a set list  $\Rightarrow$  'a set set  $\Rightarrow$  'a set set where *partitioning*  $\left[ \right]$  *ts* = *ts*  $\left| \right.$ *partitioning* (*s*#*ss*) *ts* = *partitioning ss* (*addSubsetSet s ts*)

simple examples

**lemma** *partitioning*  $\{\{1:nat,2\},\{3,4\},\{5,6,7\},\{6\},\{10\}\}\$  {} = {{10}, {6}, {5},  $7$ , {, { $3, 4$ }, { $1, 2$ } \enroof  $\rangle$ **lemma**  $\bigcup$  {{1::nat,2},{3,4},{5,6,7},{6},{10}} =  $\bigcup$  (partitioning [{1,2},{3,4},{5,6,7},{6},{10}}  $\{\}\$  (proof) **lemma** *disjoint* (*partitioning*  $[\{1:nat,2\},\{3,4\},\{5,6,7\},\{6\},\{10\}]$  {}) (*proof*) **lemma** ipPartition  $\{\{1:nat,2\},\{3,4\},\{5,6,7\},\{6\},\{10\}\}\$  (partitioning  $[\{1:nat,2\},\{3,4\},\{5,6,7\},\{6\},\{10\}\]$  $\{\}\$ i (proof)

**lemma** *ipPartition A* {}  $\langle proof \rangle$ 

**lemma**  $ipPartition$  *Union*:  $ipPartition$  *As Cs* ∧  $ipPartition$  *Bs Cs* ←  $ipPartition$ (*As* ∪ *Bs*) *Cs*

 $\langle proof \rangle$  **lemma** *disjointAddSubset*: *disjoint ts*  $\implies$  *disjoint* (*addSubsetSet a ts*)  $\langle proof \rangle$  **lemma** *coversallAddSubset*: $\bigcup$  (*insert a ts*) =  $\bigcup$  (*addSubsetSet a ts*) hproof i **lemma** *ipPartioningAddSubset0* : *disjoint ts* =⇒ *ipPartition ts* (*addSubsetSet a ts*)

 $\langle proof \rangle$  **lemma** *ipPartitioningAddSubset1*: *disjoint ts*  $\implies$  *ipPartition* (*insert a ts*) (*addSubsetSet a ts*)

hproof i **lemma** *addSubsetSetI*:

 $s - \bigcup ts \in addSubsetSet$  *s* ts

 $t \in ts \Longrightarrow s \cap t \in addSubsetSet s \; ts$ 

 $t \in ts \Longrightarrow t - s \in addSubsetSet s \; ts$  $\langle proof \rangle$  **lemma**  $addSubsetSetE$ : **assumes** *A* ∈ *addSubsetSet s ts* **obtains**  $A = s - \bigcup ts \mid T$  where  $T \in ts \land A = s \cap T \mid T$  where  $T \in ts \land A = s$  $T - s$  $\langle proof \rangle$  **lemma** *Union-addSubsetSet*:  $\bigcup (addSubsetSet \ b \ As) = b \cup \bigcup As$  $\langle proof \rangle$  **lemma**  $addSubsetSetCom: addSubsetSet$  a  $(addSubsetSet b As)$ *addSubsetSet b* (*addSubsetSet a As*)  $\langle proof \rangle$  **lemma** *ipPartitioningAddSubset2*: *ipPartition*  $\{a\}$  (*addSubsetSet a ts*)  $\langle proof \rangle$  **lemma** *disjointPartitioning-helper* :*disjoint As*  $\implies$  *disjoint* (*partitioning ss As*)  $\langle proof \rangle$  **lemma** *disjointPartitioning*: *disjoint* (*partitioning ss* {})  $\langle proof \rangle$  **lemma** *coversallPartitioning*: $\bigcup$   $(set \; ts) = \bigcup$   $(partitioning \; ts \; \{\})$  $\langle proof \rangle$  **lemma**  $\bigcup As = \bigcup Bs \Longrightarrow ipPartition As$  *As*  $\Longrightarrow ipPartition As$  (*addSubsetSet a Bs*)  $\langle proof \rangle$  **lemma** *ipPartitionSingleSet: <i>ipPartition*  $\{t\}$  (*addSubsetSet t Bs*) =⇒ *ipPartition* {*t*} (*partitioning ts* (*addSubsetSet t Bs*))  $\langle proof \rangle$  **lemma** *ipPartitioning-helper*: *disjoint As*  $\implies$  *ipPartition* (*set ts*) (*partitioning ts As*)  $\langle proof \rangle$  **lemma** *ipPartitioning*: *ipPartition* (*set ts*) (*partitioning ts* {})  $\langle proof \rangle$  **lemma** *inter-dif-help-lemma*:  $A \cap B = \{\} \implies B - S = B - (S - A)$  $\langle proof \rangle$  **lemma** *disjoint-list-lem: disjoint-list ls*  $\implies \forall s \in set(ls)$ .  $\forall t \in set(ls)$ .  $s \neq t \longrightarrow s \cap t = \{\}$  $\langle proof \rangle$  **lemma** *disjoint-list-empty*: *disjoint-list* []  $\langle proof \rangle$  **lemma** *disjoint-sublist*: *disjoint-list* ( $t \# ts$ )  $\Longrightarrow$  *disjoint-list* ts  $\langle proof \rangle$  fun *intersection-list* :: '*a set*  $\Rightarrow$  '*a set list*  $\Rightarrow$  '*a set list* where  $intersection-list - [] = []$  $intersection-list s (t#ts) = (s \cap t) \# (intersection-list s ts)$ **private fun** *intersection-list-opt* :: 'a set  $\Rightarrow$  'a set list  $\Rightarrow$  'a set list where  $intersection-list-opt - [] = []$  $intersection-list-opt s (t#ts) = (s \cap t) \# (intersection-list-opt (s - t) ts)$ **private lemma** *disjoint-subset*: *disjoint*  $A \implies a \in A \implies b \subseteq a \implies disjoint$  $((A - {a}) ∪ ∪ {b})$  $\langle proof \rangle$  **lemma** *disjoint-intersection: disjoint*  $A \implies a \in A \implies disjoint \ (a \cap A)$ *b*} ∪  $(A - \{a\})$  $\langle proof \rangle$  **lemma** *intList-equi*: *disjoint-list-rec ts*  $\implies$  *intersection-list s ts* = *intersection-list-opt s ts*  $\langle proof \rangle$  fun *difference-list* :: 'a set  $\Rightarrow$  'a set list  $\Rightarrow$  'a set list where  $difference-list - [] = []$  $difference-list \, s \, (t \# ts) = (t - s) \# (difference-list \, s \, ts)$ **private fun** *difference-list-opt* :: 'a set  $\Rightarrow$  'a set list  $\Rightarrow$  'a set list where  $difference-list-opt - [] = []$ 

 $difference-list-opt s(t#ts) = (t - s) \# (difference-list-opt (s - t) ts)$ 

**private lemma**  $diffList-equi: disjoint-list-rec$   $ts \implies difference-list$   $s$   $ts = differ$ 

*ence-list-opt s ts*  $\langle proof \rangle$  fun *partList0* :: 'a set  $\Rightarrow$  'a set list  $\Rightarrow$  'a set list where  $partList0 s$   $\vert \vert = \vert \vert$  $partList\theta s(t\#ts) = (s \cap t) \#((t - s) \#(partList\theta s ts))$ **private lemma**  $partList0-set-equi: set(partList0 s ts) = (((\cap) s) ' (set ts)) \cup$  $((\lambda x. x - s) \land (set \; ts))$  $\langle proof \rangle$  **lemma** *partList-sub-equi0*:  $set(partList0 s ts) =$ *set*(*difference-list s ts*) ∪ *set*(*intersection-list s ts*)  $\langle proof \rangle$  fun *partList1* :: 'a set  $\Rightarrow$  'a set list  $\Rightarrow$  'a set list where  $partList1 s [] = []$  $partList1 s (t \# ts) = (s \cap t) \# ((t - s) \# (partList1 (s - t) ts))$ **private lemma** *partList-sub-equi*: *set*(*partList1 s ts*) = *set*(*difference-list-opt s ts*) ∪ *set*(*intersection-list-opt s ts*)  $\langle proof \rangle$  **lemma**  $partList0-partList1-equi: disjoint-list-rec \implies set \ (partList0 \ s)$  $ts) = set$  (*partList1 s ts*)  $\langle proof \rangle$  fun *partList2* :: '*a set*  $\Rightarrow$  '*a set list*  $\Rightarrow$  '*a set list* where *partList2 s*  $\parallel$  =  $\parallel$  |  $partList2 s (t#ts) = (if s \cap t = \{\} then (t#(partList2 (s - t) ts))$  $else (s \cap t) \#((t - s) \#(partList2 (s - t) ts)))$ **private lemma**  $partList2\text{-}empty: partList2 \ \{ \} \ ts = ts$ hproof i **lemma** *partList1-partList2-equi*: *set*(*partList1 s ts*) − {{}} = *set*(*partList2*  $s (s) - \{\{\}\}\$ 

 $\langle proof \rangle$  fun *partList3* :: '*a set*  $\Rightarrow$  '*a set list*  $\Rightarrow$  '*a set list* where  $partList3 \ s \ [] = []$  $partList3 \ s \ (t \#ts) = (if \ s = \{\} \ then \ (t \#ts) \ else$  $(if s \cap t = \{\} then (t \# (partList 3 (s - t) ts))$ *else*  $(if t - s = \{\} then (t#(partList3(s - t) ts))$ *else*  $(t \cap s)$ # $((t - s)$ # $(partList3 (s - t) ts))))$ 

**private lemma** *partList2-partList3-equi*: *set*(*partList2 s ts*) − {{}} = *set*(*partList3 s ts*) − {{}}

 $\langle proof \rangle$ 

**fun** partList4 :: 'a set  $\Rightarrow$  'a set list  $\Rightarrow$  'a set list where  $partList_4 \ s \ [] = []$  $partList4 \ s \ (t \#ts) = (if \ s = \{\} \ then \ (t \#ts) \ else$  $(if s \cap t = \{\} then (t \#(partList4 \ s \ ts))$ *else*  $(if t - s = \{\} then (t#(partList4 (s - t) ts))$  $else (t \cap s) \#((t - s) \#(partList4 (s - t) ts))))$ 

**private lemma** *partList4* : *partList4 s ts* = *partList3 s ts*  $\langle proof \rangle$  **lemma**  $partList0-addSubsetSet-equ: s \subseteq \bigcup (set \; ts) \Longrightarrow$  $addSubsetSet$  *s* (*set ts*) – {{}} = *set*( $partList0$  *s ts*)

− {{}}

 $\langle proof \rangle$  fun partitioning-nontail :: 'a set list  $\Rightarrow$  'a set set  $\Rightarrow$  'a set set where *partitioning-nontail*  $\left[ \right]$  *ts* = *ts*  $\left| \right.$ *partitioning-nontail* (*s*#*ss*) *ts* = *addSubsetSet s* (*partitioning-nontail ss ts*)

**private lemma** *partitioningCom*: *addSubsetSet a* (*partitioning ss ts*) = *partitioning ss* (*addSubsetSet a ts*)

 $\langle proof \rangle$  **lemma** *partitioning-nottail-equi*: *partitioning-nontail ss ts* = *partitioning ss ts*

 $\langle proof \rangle$ 

**fun** *partitioning1* :: 'a set list  $\Rightarrow$  'a set list  $\Rightarrow$  'a set list **where** *partitioning1*  $\parallel$  *ts* = *ts*  $\parallel$ *partitioning1* ( $s \neq ss$ )  $ts = partList_4$  s (*partitioning1 ss ts*)

**lemma**  $partList_4\text{-}empty: \{\} \notin set \text{ } ts \Longrightarrow \{\} \notin set \text{ } (partList_4 \text{ } s \text{ } ts)$  $\langle proof \rangle$ 

**lemma** *partitioning1-empty0*: {}  $\notin$  *set*  $ts \implies$  {}  $\notin$  *set* (*partitioning1 ss ts*)  $\langle proof \rangle$ 

**lemma** *partitioning1-empty1*: {}  $\notin$  *set ts*  $\implies$  $set(partitioning1 \; ss \; ts) - \{\{\}\} = set(partitioning1 \; ss \; ts)$ 

 $\langle proof \rangle$ 

**lemma** *partList4-subset*:  $a \subseteq \bigcup (set \; ts) \Longrightarrow a \subseteq \bigcup (set \; (partList 4 \; b \; ts))$  $\langle proof \rangle$  **lemma**  $a \neq \{\} \implies disjoint-list-rec \ (a \# ts) \longleftrightarrow disjoint-list-rec \ ts \ \land \ \}$  $a \cap \bigcup$  (*set ts*) = {} \*proof* \n

**lemma**  $partList_4\text{-}complete0: s \subseteq \bigcup (set \;ts) \Longrightarrow \bigcup (set \; (partList_4 \; s \; ts)) = \bigcup (set \; (s \; s \; ts) \; s \; ts)$ *ts*)

 $\langle proof \rangle$  **lemma**  $partList_4\text{-disjoint}: s \subseteq \bigcup (set \; ts) \Longrightarrow disjoint\text{-}list\text{-}rec \; ts \Longrightarrow$ *disjoint-list-rec* (*partList4 s ts*)

```
\langle proof \rangle
```
**lemma** *union-set-partList4*:  $\bigcup (set (partList 4 \; s \; ts)) = \bigcup (set \; ts)$  $\langle proof \rangle$  **lemma**  $partList_4\text{-}distinct\text{-}hlp$ : **assumes**  $a \neq \{\}$   $a \notin set$  *ts disjoint* (*insert a* (*set ts*))

**shows**  $a \notin set$  (*partList4 s ts*)

 $\langle proof \rangle$  **lemma** *partList4-distinct*: {}  $\notin$  *set ts*  $\implies$  *disjoint-list ts*  $\implies$  *distinct* (*partList4 s ts*)

 $\langle proof \rangle$ 

**lemma**  $partList_4\text{-}disjoint\text{-}list:$  **assumes**  $s \subseteq \bigcup (set \;ts)$  disjoint-list ts  $\{\} \notin set$  ts **shows** *disjoint-list* (*partList4 s ts*)  $\langle proof \rangle$ 

**lemma** partitioning1-subset:  $a \subseteq \bigcup$  (set ts)  $\implies a \subseteq \bigcup$  (set (partitioning1 ss *ts*))

**lemma** partitioning1-disjoint-list: {}  $\notin$  (*set ts*)  $\implies \bigcup$  (*set ss*)  $\subseteq \bigcup$  (*set ts*)  $\implies$ *disjoint-list ts* =⇒ *disjoint-list* (*partitioning1 ss ts*)

 $\langle proof \rangle$  **lemma** *partitioning1-disjoint*:  $\bigcup$   $(set \; ss) \subseteq \bigcup (set \; ts) \Longrightarrow$  $disjoint-list-rec$  *ts*  $\implies disjoint-list-rec$  (*partitioning1 ss ts*)

 $\langle proof \rangle$  **lemma** *partitioning-equi*: {}  $\notin$  *set ts*  $\implies$  *disjoint-list-rec ts*  $\implies \bigcup$  (*set*  $ss) \subseteq \bigcup$  (*set ts*)  $\Longrightarrow$ 

 $set(partitioning1 \; ss \; ts) = partitioning-normal \; ss \; (set \; ts) - \{\{\}\}\$  $\langle proof \rangle$ 

**lemma** *ipPartitioning-helper-opt*: {}  $\notin$  *set ts*  $\implies$  *disjoint-list ts*  $\implies \bigcup$  (*set ss*) ⊆ S (*set ts*)

=⇒ *ipPartition* (*set ss*) (*set* (*partitioning1 ss ts*))

 $\langle proof \rangle$ 

**lemma** *complete-helper*: {}  $\notin$  *set ts*  $\implies \bigcup$  (*set ss*)  $\subseteq \bigcup$  (*set ts*) $\implies$  $\bigcup$  (*set* ts) =  $\bigcup$  (*set* (*partitioning1 ss ts*))  $\langle proof \rangle$ 

**lemma** *partitioning1*  $[\{1:nat\},\{2\},\{\}\] [\{1\},\{\},\{2\},\{3\}] = [\{1\},\{\},\{2\},\{3\}]$  $\langle proof \rangle$ 

**lemma** *partitioning-foldr*: *partitioning X B* = *foldr addSubsetSet X B*  $\langle proof \rangle$ 

**lemma** *ipPartition* (*set X*) (*foldr addSubsetSet X* {})  $\langle proof \rangle$ 

**lemma**  $\bigcup$  (*set X*) =  $\bigcup$  (*foldr addSubsetSet X* {})  $\langle proof \rangle$ 

**lemma** *partitioning1 X B* = *foldr partList4 X B*  $\langle proof \rangle$ 

**lemma** *ipPartition* (*set X*) (*set* (*partitioning1 X* [*UNIV* ]))  $\langle proof \rangle$ 

 ${\bf lemma}$   $(\bigcup (set (partitioning1 \ X \ [UNIV])) = UNIV$  $\langle proof \rangle$ 

**end end**

# <span id="page-32-0"></span>**14 Group by Function**

**theory** *GroupF* **imports** *Main* **begin**

Grouping elements of a list according to a function.

**fun** groupF ::  $(a \Rightarrow 'b) \Rightarrow 'a$  list  $\Rightarrow 'a$  list list where  $groupF f$  | = | |  $groupF f (x \# xs) = (x \# (filter (\lambda y. fx = fy) xs)) \# (groupF f (filter (\lambda y. fx \neq f))$ *y*) *xs*))

trying a more efficient implementation of *groupF*

**context begin**

**private fun** select-p-tuple ::  $(a \Rightarrow bool) \Rightarrow 'a \Rightarrow ('a \text{ list } \times 'a \text{ list}) \Rightarrow ('a \text{ list } \times 'a \text{ list})$  $'a$  *list*)

**where**

*select-p-tuple p x*  $(ts, fs) = (if p x then (x \# ts, fs) else (ts, x \# fs))$ 

**private definition** *partition-tailrec* ::  $(a \Rightarrow bool) \Rightarrow 'a \text{ list } \Rightarrow ('a \text{ list } \times 'a \text{ list})$ **where**

*partition-tailrec p xs = foldr* (*select-p-tuple p*) *xs* ([],[])

**private lemma** *partition-tailrec: partition-tailrec f as = (filter f as, filter*  $(\lambda x)$ *.)*  $\neg f \ x) \ a.s$  $\langle proof \rangle$  **lemma** *groupF*  $f(x \# xs) = (let (ts, fs) = partition-tailrec (\lambda y. f x = f y) xs in$  $(x \# ts) \# (group F f s))$  $\langle proof \rangle$  function  $groupF-code :: ('a \Rightarrow 'b) \Rightarrow 'a list \Rightarrow 'a list list where$ *groupF-code*  $f \parallel = \parallel \parallel$  $groupF-code f (x \# xs) = (let$  $(ts, fs) = partition-tailrec (\lambda y. fx = fy) xs$ *in*  $(x \# ts) \# (group F-code f fs)$  $\langle proof \rangle$  **termination** *groupF-code*  $\langle proof \rangle$ 

**lemma** *groupF-code*[*code*]: *groupF f as* = *groupF-code f as*  $\langle proof \rangle$ 

**export-code** *groupF* **checking** *SML* **end**

**lemma** *groupF-concat-set*: *set* (*concat* (*groupF f xs*)) = *set xs*  $\langle proof \rangle$ 

**lemma** groupF-Union-set:  $(\bigcup x \in set \text{ (groupF f x)}). set x) = set x s$  $\langle proof \rangle$ 

**lemma** *groupF-set*: ∀ *X* ∈ *set* (*groupF f xs*). ∀ *x* ∈ *set X*. *x* ∈ *set xs*  $\langle proof \rangle$ 

**lemma** *groupF-equality*: **defines** *same*  $f A \equiv \forall a1 \in set A$ .  $\forall a2 \in set A$ .  $f a1 = f a2$ 

**shows** ∀ *A* ∈ *set* (*groupF f xs*). *same f A*  $\langle proof \rangle$ **lemma** *groupF-nequality:*  $A \in set$  (*groupF f xs*)  $\implies B \in set$  (*groupF f xs*)  $\implies A$  $\neq B \implies$  $∀ a ∈ set A. ∀ b ∈ set B. f a ≠ f b$  $\langle proof \rangle$ **lemma** groupF-cong: fixes  $xs::'a$  list and  $f1::'a \Rightarrow 'b$  and  $f2::'a \Rightarrow 'c$ **assumes** ∀ *x* ∈ *set xs*. ∀ *y* ∈ *set xs*. (*f1 x* = *f1 y* ←→ *f2 x* = *f2 y*) **shows** *groupF f1 xs* = *groupF f2 xs*  $\langle proof \rangle$ **lemma** *groupF-empty*: *groupF f xs*  $\neq$   $\parallel \longleftrightarrow$  *xs*  $\neq$   $\parallel$  $\langle proof \rangle$ **lemma**  $groupF-empty-elem: x \in set (groupF f x s) \Longrightarrow x \neq []$  $\langle proof \rangle$ **lemma** *groupF-distinct*: *distinct*  $xs \implies distinct$  (*concat* (*groupF f xs*))

 $\langle proof \rangle$ 

It is possible to use *map* (*map fst*) (*groupF snd* (*map*  $(\lambda x. (x, f x)) P$ )) instead of *groupF f P* for the following reasons: *groupF* executes its compare function (first parameter) very often; it always tests for  $f \, x = f \, y$ . The function *f* may be really expensive. At least polyML does not share the result of *f* but (probably) always recomputes (part of) it. The optimization pre-computes *f* and tells *groupF* to use a really cheap function (*snd*) to compare. The following lemma tells that those are equal.

**lemma** *groupF-tuple*: *groupF*  $f$   $xs = map$  ( $map$   $fst$ ) ( $groupF \, snd$  ( $map$   $(\lambda x, (x, f))$ ) *x*)) *xs*))  $\langle proof \rangle$ 

**end**

# <span id="page-34-0"></span>**15 Helper: Pretty Printing Word Intervals which correspond to IP address Ranges**

**theory** *IP-Addr-WordInterval-toString* **imports** *IP-Addresses*.*IP-Address-toString* **begin**

*ipv4addr-wordinterval-toString* (*WordInterval s e*) =

 $($ *if*  $s = e$  then ipv4addr-toString s else "{"@ipv4addr-toString s@".. "@ipv4addr-toString  $e@''$  $')$  |

*ipv4addr-wordinterval-toString* (*RangeUnion a b*) =

**fun**  $ipv4addr-world-toString :: 32 word interval \Rightarrow string where$ 

*ipv4addr-wordinterval-toString a*  $Q''$  *u*  $''Qipv4addr-wordinterval-toString$  *b* 

**fun** *ipv6addr-wordinterval-toString*  $:: 128$  *wordinterval*  $\Rightarrow$  *string* **where** *ipv6addr-wordinterval-toString* (*WordInterval s e*) =

 $($ *if*  $s = e$  then ipv6addr-toString s else "{"\@ipv6addr-toString s\@".. "\@ipv6addr-toString

 $e@''\}$ ") |

 $ipv6addr-word interval-toString (RangeUnion a b) =$ 

*ipv6addr-wordinterval-toString a*  $Q''$  *u*  $''Q$ *ipv6addr-wordinterval-toString b* 

**end**

# <span id="page-35-0"></span>**16 toString Functions for Primitives**

**theory** *Primitives-toString* **imports** ../*Common*/*Lib-Enum-toString IP-Addresses*.*IP-Address-toString Iface L4-Protocol* **begin**

**definition**  $ipv4\text{-}cidr\text{-}toString::(ipv4\text{-}addr \times nat) \Rightarrow string$  where *ipv4-cidr-toString ip-n* = (*case ip-n of* (*base*, *n*) ⇒ (*ipv4addr-toString base*  $\mathcal{Q}''$ /" $\mathcal{Q}$  string-of-nat n)) **lemma** *ipv4-cidr-toString* (*ipv4addr-of-dotdecimal* (*192* ,*168* ,*0* ,*1* ), *22* ) = <sup>00</sup>*192* .*168* .*0* .*1* /*22* <sup>00</sup>  $\langle proof \rangle$ 

**definition**  $ipv6\text{-}cidr\text{-}toString::(ipv6addr \times nat) \Rightarrow string$  where

 $ip\nu\delta\text{-}c\text{i}dr\text{-}toString\text{ }ip\text{-}n = (case\text{ }ip\text{-}n\text{ }of\text{ }(\text{base},\text{ }n) \Rightarrow (ip\nu\delta\text{}adr\text{-}toString\text{ }base)$  $\mathcal{Q}''$ /" $\mathcal{Q}$  string-of-nat n)) **lemma** *ipv6-cidr-toString* ( $42540766411282592856906245548098208122$ ,  $64$ ) =  $''2001:db8::8:800:200c:417a$ /  $\langle proof \rangle$ 

**definition** *primitive-protocol-toString* :: *primitive-protocol* ⇒ *string* **where**

*primitive-protocol-toString protid* ≡ (

- *if protid* =  $TCP$  *then*  $"tcp"$  *else*
- *if protid* =  $UDP$  *then*  $''udp''$  *else*
- *if protid* =  $ICMP$  *then*  $"icmp"$  *else*
- *if protid* =  $L$ 4-Protocol.*SCTP* then "sctp" else
- *if protid* =  $L$ 4-Protocol.*IGMP* then "*igmp*" else
- *if protid* =  $L4$ -Protocol.*GRE then* "*gre*" else
- *if protid* =  $L_4$ -Protocol.*ESP* then "esp" else
- *if protid* =  $L_4$ -Protocol.AH then "ah" else

*if protid* =  $L4$ -Protocol.*IPv6ICMP* then  $"ipv6 - icmp"$  else

<sup>00</sup>*protocolid*: <sup>00</sup>@*dec-string-of-word0 protid*)

```
fun \text{protocol-toString} :: \text{protocol} \Rightarrow \text{string} where
  protocol-toString (ProtoAny) = "all"protocol-toString (Proto protid) = primitive-protocol-toString protid
```
**definition** *iface-toString*  $::$  *string*  $\Rightarrow$  *iface*  $\Rightarrow$  *string* **where** *iface-toString descr iface* = (*if iface* = *ifaceAny then*  $\mu$ <sup>*u*</sup> *else*  $(case\ iface\ of\ (Iface\ name) \Rightarrow descr@name)$ **lemma** *iface-toString* "*in*: " (*Iface* "+") = ""  $\langle proof \rangle$ **lemma** *iface-toString* "*in*: " (*Iface* "*eth0*") = "*in*:  $e$ *th0*"  $\langle proof \rangle$ **definition** *port-toString*  $:: 16$  *word*  $\Rightarrow$  *string* **where**  $port-toString$   $p \equiv dec\text{-}string\text{-}of\text{-}word0$   $p$ **fun** *ports-toString* :: *string*  $\Rightarrow$  (16 *word*  $\times$  16 *word*)  $\Rightarrow$  *string* **where** *ports-toString descr*  $(s, e) = (if s = 0 \land e = -1 then '''''$  else descr  $\textcircled{e}$  (*if*  $s=e$  $then$  port-toString s else port-toString  $s@$ ":" $@port-toString$ e)) **lemma** *ports-toString* "spt: "  $(0,65535) =$  ""  $\langle proof \rangle$ **lemma** ports-toString "spt:  $\prime$ " (1024, 2048) = "spt: 1024: 2048"  $\langle proof \rangle$ **lemma** *ports-toString* "spt: "  $(1024, 1024) =$  "spt:  $1024$ "  $\langle proof \rangle$ 

**definition**  $ipv4\text{-}cidr\text{-}opt\text{-}toString:: string \Rightarrow ipv4\text{-}addr \times nat \Rightarrow string where$  $ipv4\text{-}cidr\text{-}opt\text{-}toString$  descr  $ip = (if\ ip = (0,0)\ then\ "'''\ else$ *descr*@*ipv4-cidr-toString ip*)

**definition**  $\text{protocol-opt-toString} :: \text{string} \Rightarrow \text{protocol} \Rightarrow \text{string}$  where *protocol-opt-toString descr prot* = (*if prot* =  $ProtoAny$  *then*  $\cdots$  *else descr*@*protocol-toString prot*)

**end**

# <span id="page-36-0"></span>**17 Service Matrices**

```
theory Service-Matrix
imports Common/List-Product-More
      Common/IP-Partition-Preliminaries
      Common/GroupF
      Common/IP-Addr-WordInterval-toString
      Primitives/Primitives-toString
      SimpleFw-Semantics
      IP-Addresses.WordInterval-Sorted
```
### **begin**

### <span id="page-36-1"></span>**17.1 IP Address Space Partition**

**fun** *extract-IPSets-generic0*  $\therefore$  ('*i*::*len simple-match*  $\Rightarrow$  '*i* word  $\times$  *nat*)  $\Rightarrow$  '*i* simple-rule list  $\Rightarrow$  ('*i* wordinterval) *list* **where**  $extract\text{-}IPSets\text{-}generic0$  -  $[] = []$ *extract-IPSets-generic0 sel* ((*SimpleRule m -*)#*ss*) = (*ipcidr-tuple-to-wordinterval*  $(self m)) \#$ (*extract-IPSets-generic0 sel ss*)

**lemma** *extract-IPSets-generic0-length*: *length* (*extract-IPSets-generic0 sel rs*) = *length rs*  $\langle proof \rangle$ 

**lemma** *mergesort-remdups* [(*1* ::*ipv4addr*, *2* ::*nat*), (*8* ,*0* ), (*8* ,*1* ), (*2* ,*2* ), (*2* ,*4* ), (*1* ,*2* ),  $(2,2)$ ] =  $[(1, 2), (2, 2), (2, 4), (8, 0), (8, 1)]$   $\langle proof \rangle$ 

#### **fun** *extract-src-dst-ips*

:: '*i*::*len simple-rule list*  $\Rightarrow$  ('*i* word  $\times$  *nat*) *list*  $\Rightarrow$  ('*i* word  $\times$  *nat*) *list* where *extract-src-dst-ips*  $\parallel$  *ts* = *ts*  $\parallel$  $extract-src-dst-ips$  (( $SimpleRule \, m$ )  $\#ss$ )  $ts = extract-src-dst-ips$  *ss* (*src*  $m \#s$ )  $dst \, m \# \, ts)$ 

**lemma** *extract-src-dst-ips-length*: *length* (*extract-src-dst-ips rs acc*) = *2* ∗*length rs* + *length acc*  $\langle proof \rangle$ 

#### **definition** *extract-IPSets*

 $\therefore$  '*i*::*len simple-rule list*  $\Rightarrow$  ('*i* wordinterval) *list* where *extract-IPSets rs* ≡ *map ipcidr-tuple-to-wordinterval* (*mergesort-remdups* (*extract-src-dst-ips rs* [])) **lemma** *extract-IPSets*: *set* (*extract-IPSets rs*) = *set* (*extract-IPSets-generic0 src rs*) ∪ *set* (*extract-IPSets-generic0 dst rs*)  $\langle proof \rangle$ 

**lemma** (*a*:*nat*) *div*  $2 + a \mod 2 \le a \$ 

**lemma** *merge-length*: *length* (*merge 11 l2*)  $\leq$  *length 11* + *length 12*  $\langle proof \rangle$ 

**lemma** *merge-list-length: length* (*merge-list as ls*)  $\leq$  *length* (*concat* (*as*  $\circled{a}$  *ls*))  $\langle proof \rangle$ 

**lemma** *mergesort-remdups-length*: *length* (*mergesort-remdups as*) ≤ *length as*  $\langle proof \rangle$ 

**lemma** *extract-IPSets-length*: *length* (*extract-IPSets rs*)  $\leq 2 *$  *length rs*  $\langle proof \rangle$ 

**lemma** *extract-equi0* :

*set* (*map wordinterval-to-set* (*extract-IPSets-generic0 sel rs*)) = (λ(*base*,*len*). *ipset-from-cidr base len*) *' sel ' match-sel ' set rs*  $\langle proof \rangle$ 

**lemma** *src-ipPart-motivation*:

**fixes** *rs*

**defines**  $X \equiv (\lambda(\text{base}, \text{len}) \cdot \text{ipset-from-cidr base len}) \cdot \text{src} \cdot \text{match-sel} \cdot \text{set rs}$ **assumes** ∀ *A* ∈ *X*. *B* ⊆ *A* ∨ *B* ∩ *A* = {} **and** *s1* ∈ *B* **and** *s2* ∈ *B* **shows** *simple-fw rs*  $(p(p\text{-}src:=s1)) = simple\text{-}fw \text{ rs } (p(p\text{-}src:=s2))$  $\langle proof \rangle$ 

#### **lemma** *src-ipPart*:

**assumes** *ipPartition* (*set* (*map wordinterval-to-set* (*extract-IPSets-generic0 src rs*))) *A*

 $B \in A \ s1 \in B \ s2 \in B$ 

**shows** *simple-fw rs*  $(p(|p\text{-}src:=s1|)) = simple\text{-}fw \text{ rs } (p(|p\text{-}src:=s2|))$  $\langle proof \rangle$ 

### **lemma** *dst-ipPart*:

**assumes** *ipPartition* (*set* (*map wordinterval-to-set* (*extract-IPSets-generic0 dst rs*))) *A*

 $B \in A$  s1  $\in B$  s2  $\in B$ 

**shows** *simple-fw rs*  $(p(p - dst := s1)) =$  *simple-fw rs*  $(p(p - dst := s2))$  $\langle proof \rangle$ 

**definition** *wordinterval-list-to-set* ::  $'a$ ::*len wordinterval list*  $\Rightarrow$   $'a$ :*len word set* **where**

 $wordinterval-list-to-set$   $ws = \bigcup (set (map wordinterval-to-set$   $ws)$ 

**lemma** *wordinterval-list-to-set-compressed*:

*wordinterval-to-set* (*wordinterval-compress* (*foldr wordinterval-union xs Empty-WordInterval*)) =

*wordinterval-list-to-set xs*  $\langle proof \rangle$ 

**fun** partIps :: 'a::len wordinterval  $\Rightarrow$  'a::len wordinterval list ⇒ <sup>0</sup>*a*::*len wordinterval list* **where**  $partIps - [] = []$ *partIps s*  $(t \# t\overline{s}) = (if word interval-empty s then (t \# ts) else$ 

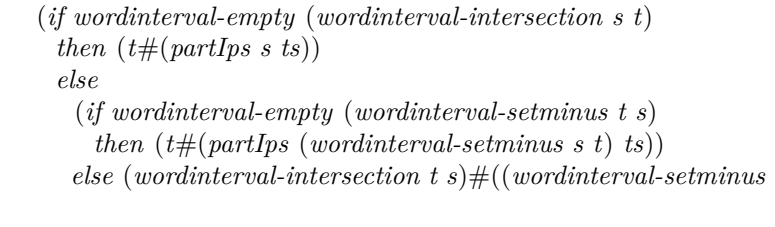

 $t s)$ #

(*partIps* (*wordinterval-setminus s t*) *ts*)))))

**lemma** *partIps* (*WordInterval* (*1* ::*ipv4addr*) *1* ) [*WordInterval 0 1* ] = [*WordInterval 1 1, WordInterval 0 0* \  $\langle proof \rangle$ 

**lemma** *partIps-length*: *length* (*partIps s ts*)  $\leq$  (*length ts*)  $*$  2  $\langle proof \rangle$ 

**fun** partitioningIps :: 'a::len wordinterval list  $\Rightarrow$  'a::len wordinterval list  $\Rightarrow$ <sup>0</sup>*a*::*len wordinterval list* **where** *partitioningIps*  $\parallel$  *ts* = *ts*  $\parallel$ *partitioningIps*  $(s \# ss)$  *ts* = *partIps s* (*partitioningIps ss ts*)

**lemma** *partitioningIps-length*: *length* (*partitioningIps ss ts*) ≤ (*2^length ss*) ∗ *length ts*  $\langle proof \rangle$ 

**lemma** *partIps-equi*: *map wordinterval-to-set* (*partIps s ts*) = *partList4* (*wordinterval-to-set s*) (*map wordinterval-to-set ts*)  $\langle proof \rangle$ 

**lemma** *partitioningIps-equi*: *map wordinterval-to-set* (*partitioningIps ss ts*) = (*partitioning1* (*map wordinterval-to-set ss*) (*map wordinterval-to-set ts*))  $\langle proof \rangle$ 

**definition** getParts :: 'i::len simple-rule list  $\Rightarrow$  'i wordinterval list where *getParts rs* = *partitioningIps* (*extract-IPSets rs*) [*wordinterval-UNIV* ]

**lemma** *partitioningIps-foldr*: *partitioningIps ss ts* = *foldr partIps ss ts*  $\langle proof \rangle$ 

**lemma** *getParts-foldr*: *getParts rs* = *foldr partIps* (*extract-IPSets rs*) [*wordinterval-UNIV* ]  $\langle proof \rangle$ 

**lemma**  $getParts$ -length: *length* ( $getParts$   $rs$ )  $\leq 2^2(2 * length rs)$  $\langle proof \rangle$ 

**lemma** *getParts-ipPartition*: *ipPartition* (*set* (*map wordinterval-to-set* (*extract-IPSets rs*)))

(*set* (*map wordinterval-to-set* (*getParts rs*)))

 $\langle proof \rangle$ 

**lemma** *getParts-complete*: *wordinterval-list-to-set* (*getParts rs*) = *UNIV*  $\langle proof \rangle$ 

**theorem** *getParts-samefw*: **assumes**  $A \in set \text{ (map word interval-to-set (getParts rs)) } s1 \in A \ s2 \in A$ **shows** *simple-fw rs*  $(p(|p\text{-}src:=s1|)) = simple\text{-}fw \text{ rs } (p(p\text{-}src:=s2|))$  ∧  $simple$ *fw rs*  $(p(p - dst := s1)) = simple$ *fw rs*  $(p(p - dst := s2))$  $\langle proof \rangle$ 

**lemma** *partIps-nonempty*:  $ts \neq \mathbb{R}$   $\implies$  *partIps s ts*  $\neq \mathbb{R}$  $\langle proof \rangle$ **lemma** *partitioningIps-nonempty: ts*  $\neq$  []  $\Rightarrow$  *partitioningIps ss ts*  $\neq$  []  $\langle proof \rangle$ 

**lemma**  $getParts\text{-}nonempty: getParts\text{ }rs \neq [] \langle proof \rangle$ **lemma** *getParts-nonempty-elems*: ∀ *w*∈*set* (*getParts rs*). ¬ *wordinterval-empty w*  $\langle proof \rangle$ 

**fun**  $\det OneIp :: 'a::len wordinterval \Rightarrow 'a::len word where$  $getOneIp$  (*WordInterval b -*) = *b* | *getOneIp* (*RangeUnion r1 r2* ) = (*if wordinterval-empty r1 then getOneIp r2 else getOneIp r1* )

**lemma** *getOneIp-elem*: ¬ *wordinterval-empty W* =⇒ *wordinterval-element* (*getOneIp W*) *W*  $\langle proof \rangle$ 

**record** *parts-connection* = *pc-iiface* :: *string pc-oiface* :: *string pc-proto* :: *primitive-protocol pc-sport* :: *16 word pc-dport* :: *16 word*

**definition** *same-fw-behaviour* :: */////////* <sup>0</sup>*pkt-ext///////itself////*⇒ <sup>0</sup> *i*::*len word* ⇒ <sup>0</sup> *i word* ⇒ <sup>0</sup> *i sim-*

*ple-rule list*  $\Rightarrow$  *bool* where  $same$ -fw-behaviour  $\frac{1}{\frac{1}{\frac{1}{\sqrt{1-\frac{1}{\sqrt{1-\frac{1$ ∀ (*p*:: <sup>0</sup> *i*::*len simple-packet*).  $simple$ *fw rs*  $(p||p\text{-}src := a|) = simple$ *fw rs*  $(p||p\text{-}src := b|) \wedge$  $simple$ *-fw rs*  $(p(|p\text{-}dst:=a|)) = simple$ *-fw rs*  $(p(|p\text{-}dst:=b|))$ 

**lemma** *getParts-same-fw-behaviour* :

 $A \in set \ (map \ word interval-to-set \ (getParts \ rs)) \implies s1 \in A \implies s2 \in A \implies s3 \in A$ *same-fw-behaviour s1 s2 rs*  $\langle proof \rangle$ 

**definition** *runFw s d c rs* = *simple-fw rs* (|*p-iiface*=*pc-iiface c*,*p-oiface*=*pc-oiface c*,

> *p-src*=*s*,*p-dst*=*d*, *p-proto*=*pc-proto c*, *p-sport*=*pc-sport c*,*p-dport*=*pc-dport c*, *p-tcp-flags*={*TCP-SYN*},  $p$ -payload= $^{\prime\prime\prime\prime}$

We use  $runFw$  for executable code, but in general, everything applies to generic packets

**definition**  $runFw-scheme :: 'i::len word \Rightarrow 'i word \Rightarrow 'b parts-connection-scheme$ ⇒

 $('i, 'a) simple-packet-scheme \Rightarrow 'i simple-rule list \Rightarrow state$ 

**where**

*runFw-scheme s d c p rs* = *simple-fw rs*

 $(p||p\text{-}iiface:=pc\text{-}iiface \ c,$ *p-oiface*:=*pc-oiface c*, *p-src*:=*s*,  $p\text{-}dst:=d$ , *p-proto*:=*pc-proto c*, *p-sport*:=*pc-sport c*, *p-dport*:=*pc-dport c*|))

**lemma** *runFw-scheme*: *runFw s d c rs* = *runFw-scheme s d c p rs*  $\langle proof \rangle$ 

**lemma** *has-default-policy-runFw: has-default-policy*  $rs \implies runFw s d c rs = De$ *cision FinalAllow* ∨ *runFw s d c rs* = *Decision FinalDeny*  $\langle proof \rangle$ 

**definition** same-fw-behaviour-one :: 'i::len word  $\Rightarrow$  'i word  $\Rightarrow$  'a parts-connection-scheme  $\Rightarrow$  *'i simple-rule list*  $\Rightarrow$  *bool* where

 $same$ -fw-behaviour-one ip1 ip2 c rs  $\equiv$  $∀ d s. run Fw ipl d c rs = run Fw ipl d c rs ∧ run Fw s ipl c rs = run Fw$ *s ip2 c rs*

**lemma** *same-fw-spec*: *same-fw-behaviour ip1 ip2 rs* =⇒ *same-fw-behaviour-one ip1*

*ip2 c rs*  $\langle proof \rangle$ 

Is an equivalence relation

```
lemma same-fw-behaviour-one-equi:
  same-fw-behaviour-one x x c rs
 same-fw-behaviour-one x y c rs = same-fw-behaviour-one y x c rs
 same-fw-behaviour-one x y c rs ∧ same-fw-behaviour-one y z c rs =⇒ same-fw-behaviour-one
x z c rs
  \langle proof \ranglelemma same-fw-behaviour-equi:
  same-fw-behaviour x x rs
 same-fw-behaviour x y rs = same-fw-behaviour y x rs
  same\text{-}fw\text{-}behaviour \ x \ y \ rs \ \land \ same\text{-}fw\text{-}behaviour \ y \ z \ rs \Longrightarrow same\text{-}fw\text{-}behaviour \ x \ zrs
  \langle proof \ranglelemma runFw-sameFw-behave:
      fixes W :: 0
i::len word set set
      shows
      \forall A \in W. \forall a1 \in A. \forall a2 \in A. same-fw-behaviour-one a1 a2 c rs \Longrightarrow \bigcup W= UNIV \implies∀ B ∈ W. ∃ b ∈ B. run Fw ip1 b c rs = run Fw ip2 b c rs \implies∀ B ∈ W. ∃ b ∈ B. run Fw b ip1 c rs = run Fw b ip2 c rs \impliessame-fw-behaviour-one ip1 ip2 c rs
\langle proof \ranglelemma sameFw-behave-sets:
 ∀ w∈ set A. ∀ a1 ∈ w. ∀ a2 ∈ w. same-fw-behaviour-one a1 a2 c rs \implies∀ w1∈set A. ∀ w2∈set A. ∃ a1∈w1 . ∃ a2∈w2 . same-fw-behaviour-one a1 a2 c rs
=⇒
  ∀ w1∈set A. ∀ w2∈set A.
    ∀ a1∈w1 . ∀ a2∈w2 . same-fw-behaviour-one a1 a2 c rs
```
 $\langle proof \rangle$ 

**definition** group WIs :: parts-connection  $\Rightarrow$  'i::len simple-rule list  $\Rightarrow$  'i wordinterval *list list* **where**

*groupWIs c rs* = (*let W* = *getParts rs in* (*let*  $f = (\lambda w_i \cdot (map \lambda d. \text{run} Fw (getOneIp wi) d c rs) (map$ *getOneIp W*), *map* (λ*s*. *runFw s* (*getOneIp wi*) *c rs*) (*map getOneIp*

*W*))) *in*

*groupF f W*))

**lemma** *groupWIs-not-empty: groupWIs c rs*  $\neq$  []  $\langle proof \rangle$ **lemma** *groupWIs-not-empty-elem:*  $V \in set (group WIs \ c \ rs) \Longrightarrow V \neq []$  $\langle proof \rangle$ **lemma** *groupWIs-not-empty-elems*: **assumes**  $V: V \in set (group WIs c rs)$  and  $w: w \in set V$ **shows** ¬ *wordinterval-empty w*  $\langle proof \rangle$ **lemma** *groupParts-same-fw-wi0* : **assumes**  $V \in set (group WIs c rs)$ 

**shows**  $\forall w \in set \text{ (map wordinterval-to-set } V)$ .  $\forall a1 \in w. \forall a2 \in w.$  *same-fw-behaviour-one a1 a2 c rs*  $\langle proof \rangle$ 

**lemma** *groupWIs-same-fw-not*:  $A \in set$  (*groupWIs c rs*)  $\implies B \in set$  (*groupWIs*  $c\;rs) \implies$ 

> $A \neq B \Longrightarrow$ ∀ *aw* ∈ *set* (*map wordinterval-to-set A*). ∀ *bw* ∈ *set* (*map wordinterval-to-set B*). ∀ *a* ∈ *aw*. ∀ *b* ∈ *bw*. ¬ *same-fw-behaviour-one a b c rs*

 $\langle proof \rangle$ 

**lemma** *groupParts-same-fw-wi1* :  $V \in set (group WIs c rs) \Longrightarrow \forall w1 \in set V. \forall w2 \in set V.$ ∀ *a1* ∈ *wordinterval-to-set w1* . ∀ *a2* ∈ *wordinterval-to-set w2* . *same-fw-behaviour-one a1 a2 c rs*  $\langle proof \rangle$ 

**lemma** *groupParts-same-fw-wi2*:  $V \in set (group WIs c rs) \implies$ ∀ *ip1* ∈ *wordinterval-list-to-set V* . ∀ *ip2* ∈ *wordinterval-list-to-set V* . *same-fw-behaviour-one ip1 ip2 c rs*

 $\langle proof \rangle$ 

**lemma**  $group WIs-sample$   $fw-not2$  :  $A \in set (group WIs \text{ } c \text{ } rs) \Longrightarrow B \in set (group WIs)$  $c\;rs) \implies$  $A \neq B \Longrightarrow$ ∀ *ip1* ∈ *wordinterval-list-to-set A*.

∀ *ip2* ∈ *wordinterval-list-to-set B*.

¬ *same-fw-behaviour-one ip1 ip2 c rs*

**lemma**  $A \in set$  (*groupWIs c rs*)  $\implies B \in set$  (*groupWIs c rs*)  $\implies$ ∃ *ip1* ∈ *wordinterval-list-to-set A*. ∃ *ip2* ∈ *wordinterval-list-to-set B*. *same-fw-behaviour-one ip1 ip2 c rs*  $\implies$  *A* = *B* 

 $\langle proof \rangle$ 

**lemma** *groupWIs-complete*:  $(\bigcup x \in set (group WIs \ c \ rs)$ . *wordinterval-list-to-set x*)  $= (UNIV::'i::len word set)$  $\langle proof \rangle$ 

**definition** group WIs1 :: 'a parts-connection-scheme  $\Rightarrow$  'i::len simple-rule list  $\Rightarrow$ 0 *i wordinterval list list* **where**

*groupWIs1 c rs* = (*let P* = *getParts rs in* (*let W* = *map getOneIp P in* (*let*  $f = (\lambda w_i \cdot (map (\lambda d. runFw (getOneIp wi) d c rs) W$ , *map*  $(\lambda s. \text{run} Fw s (getOneIp wi) c rs) W) in$ *map* (*map fst*) (*groupF snd* (*map* (λ*x*. (*x*, *f x*)) *P*)))))

**lemma** *groupWIs-groupWIs1-equi*: *groupWIs1 c rs* = *groupWIs c rs*  $\langle proof \rangle$ 

**definition**  $simple\text{-}conn\text{-}matches :: 'i::len simple\text{-}match \Rightarrow parts\text{-}connection \Rightarrow$ *bool* **where**

 $simple$ -conn-matches m  $c \leftrightarrow$ (*match-iface* (*iiface m*) (*pc-iiface c*)) ∧ (*match-iface* (*oiface m*) (*pc-oiface c*)) ∧ (*match-proto* (*proto m*) (*pc-proto c*)) ∧ (*simple-match-port* (*sports m*) (*pc-sport c*)) ∧ (*simple-match-port* (*dports m*) (*pc-dport c*))

**lemma** *simple-conn-matches-simple-match-any*: *simple-conn-matches simple-match-any c*

 $\langle proof \rangle$ 

**lemma** *has-default-policy-simple-conn-matches*:

*has-default-policy rs* =⇒ *has-default-policy* [*r*←*rs* . *simple-conn-matches* (*match-sel r*) *c*]

 $\langle proof \rangle$ 

**lemma** *filter-conn-fw-lem*:

 $runFw s d c (filter (\lambda r. simple-comm-matches (match-sel r) c) rs) = runFw s d$ *c rs*

**definition**  $group WIs2 :: parts-connection ⇒ 'i::len simple-rule list ⇒ 'i word inter$ *val list list* **where**

*groupWIs2 c rs* = (*let P* = *getParts rs in* (*let W* = *map getOneIp P in* (*let filter*  $W = (filter (\lambda r. simple-comr-matches (match-sel r))$ *c*) *rs*) *in* (*let*  $f = (\lambda w i \cdot (map (\lambda d \cdot runFw (getOneIp w i) d \cdot c \text{ filter}W))$ *W*, *map*  $(\lambda s. runFw s (getOneIp wi) c filterW) W)$ *in*

*map*  $(\text{map } \text{fst}) \ (\text{group } \text{F} \text{ and } (\text{map } (\lambda x. (x, f x)) \text{ P})))))$ 

**lemma** *groupWIs1-groupWIs2-equi*: *groupWIs2 c rs* = *groupWIs1 c rs*  $\langle proof \rangle$ 

**lemma** *groupWIs-code*[*code*]: *groupWIs c rs* = *groupWIs2 c rs*  $\langle proof \rangle$ 

**fun** matching-dsts :: 'i::len word  $\Rightarrow$  'i simple-rule list  $\Rightarrow$  'i wordinterval  $\Rightarrow$  'i *wordinterval* **where** *matching-dsts -* [] *-* = *Empty-WordInterval* |  $matching-dsts s ((SimpleRule m Accept) \#rs) acc-dropped =$ (*if simple-match-ip* (*src m*) *s then wordinterval-union* (*wordinterval-setminus* (*ipcidr-tuple-to-wordinterval* (*dst m*)) *acc-dropped*) (*matching-dsts s rs acc-dropped*) *else matching-dsts s rs acc-dropped*) |  $matching\text{-}dsts \ s \ ((SimpleRule \ m \ Drop) \#rs) \ acc\text{-}dropped =$ (*if simple-match-ip* (*src m*) *s then matching-dsts s rs* (*wordinterval-union* (*ipcidr-tuple-to-wordinterval* (*dst m*)) *acc-dropped*) *else matching-dsts s rs acc-dropped*) **lemma** *matching-dsts-pull-out-accu*: *wordinterval-to-set* (*matching-dsts s rs* (*wordinterval-union a1 a2* )) = *wordinterval-to-set* (*matching-dsts s rs a2* ) − *wordinterval-to-set a1*

```
{\bf fun} \ \ matching\text{-}srcs :: 'i::len \ word \Rightarrow 'i \ simple\text{-}rule list \Rightarrow 'i \ word interval \Rightarrow 'iwordinterval where
    matching-srcs - [] - = Empty-WordInterval |
```

```
matching\text{-}srcs \ d \ ((SimpleRule \ m \ Accept) \#rs) \ acc-dropped =(if simple-match-ip (dst m) d then
           wordinterval-union (wordinterval-setminus (ipcidr-tuple-to-wordinterval
(src m)) acc-dropped) (matching-srcs d rs acc-dropped)
        else
         matching-srcs d rs acc-dropped) |
   matching\text{-}srcs \ d \ ((SimpleRule\ m\ Drop) \#rs) \ acc-dropped =(if simple-match-ip (dst m) d then
          matching-srcs d rs (wordinterval-union (ipcidr-tuple-to-wordinterval (src
m)) acc-dropped)
        else
         matching-srcs d rs acc-dropped)
```
**lemma** *matching-srcs-pull-out-accu*: *wordinterval-to-set* (*matching-srcs d rs* (*wordinterval-union a1 a2* )) = *wordinterval-to-set* (*matching-srcs d rs a2* ) − *wordinterval-to-set a1*

 $\langle proof \rangle$ 

**lemma** *matching-dsts*:  $\forall r \in set \text{rs. simple-comr-matches (match-sel r) } c \implies$ *wordinterval-to-set* (*matching-dsts s rs Empty-WordInterval*) = {*d*. *runFw s d c rs* = *Decision FinalAllow*}  $\langle proof \rangle$ **lemma** *matching-srcs*: ∀ *r* ∈ *set rs. simple-conn-matches* (*match-sel r*)  $c$   $\implies$ *wordinterval-to-set* (*matching-srcs d rs Empty-WordInterval*) = {*s*. *runFw s d c rs* = *Decision FinalAllow*}  $\langle proof \rangle$ 

**definition**  $group WIs3-default-policy :: parts-connection \Rightarrow 'i::len simple-rule list$ ⇒ <sup>0</sup> *i wordinterval list list* **where** *groupWIs3-default-policy c rs* = (*let P* = *getParts rs in* (*let W* = *map getOneIp P in* (*let filter*  $W = ($ *filter*  $(\lambda r. \, simple-conn-matches \, (match-sel \, r)$ *c*) *rs*) *in*  $(\text{let } f = (\lambda w_i \cdot \text{let } m \text{tch-dsts}) = (matching \cdot \text{dst } g \cdot \text{etOneI} p \cdot \text{wi})$ *filterW Empty-WordInterval*); *mtch-srcs* = (*matching-srcs* (*getOneIp wi*) *filterW Empty-WordInterval*) *in* (*map* (λ*d*. *wordinterval-element d mtch-dsts*) *W*, *map*  $(\lambda s.$  *wordinterval-element s mtch-srcs*)  $W$ ) *in map*  $(\text{map } \text{fst}) \ (\text{group } \text{F} \text{snd} \ (\text{map } (\lambda x. \ (x, f \ x)) \ \text{P}))))))$ 

**lemma** *groupWIs3-default-policy-groupWIs2* : **fixes** *rs* :: <sup>0</sup> *i*::*len simple-rule list*

**assumes** *has-default-policy rs* **shows** *groupWIs2 c rs* = *groupWIs3-default-policy c rs*  $\langle proof \rangle$ 

**definition**  $group WIs3 :: parts-connection ⇒ 'i::len simple-rule list ⇒ 'i word inter$ *val list list* **where**

*groupWIs3 c rs* = (*if has-default-policy rs then groupWIs3-default-policy c rs else groupWIs2 c rs*)

**lemma** *groupWIs3* : *groupWIs3* = *groupWIs*  $\langle proof \rangle$ 

**definition** *build-ip-partition* :: *parts-connection*  $\Rightarrow$  '*i*:*:len simple-rule list*  $\Rightarrow$  '*i wordinterval list* **where**

*build-ip-partition c rs* = *map* (λ*xs*. *wordinterval-sort* (*wordinterval-compress* (*foldr wordinterval-union xs Empty-WordInterval*))) (*groupWIs3 c rs*)

**theorem** *build-ip-partition-same-fw:*  $V \in set$  (*build-ip-partition c rs*)  $\Longrightarrow$  $\forall$  *ip1*::'*i*::*len word*  $\in$  *wordinterval-to-set V*.  $\forall$  *ip*2::'*i*::*len word*  $\in$  *wordinterval-to-set V*. *same-fw-behaviour-one ip1 ip2 c rs*

 $\langle proof \rangle$ 

**theorem** *build-ip-partition-same-fw-min*:  $A \in set$  (*build-ip-partition c rs*)  $\implies B$  $\in$  *set* (*build-ip-partition c rs*)  $\implies$  $A \neq B \Longrightarrow$  $\forall$  *ip1* ::'*i*::*len word*  $\in$  *wordinterval-to-set A.* ∀ *ip2* ::<sup>0</sup> *i*::*len word* ∈ *wordinterval-to-set B*. ¬ *same-fw-behaviour-one ip1 ip2 c rs*

 $\langle proof \rangle$ 

 $$  $val-to-set$   $x) = (UNIV :: 'i::len word set)$  $\langle proof \rangle$ 

**lemma** *build-ip-partition-no-empty-elems: wi*  $\in$  *set* (*build-ip-partition c rs*)  $\Longrightarrow$   $\neg$ *wordinterval-empty wi*  $\langle proof \rangle$ 

**lemma** *build-ip-partition-disjoint*:

*V1* ∈ *set* (*build-ip-partition c rs*)  $\implies$  *V2* ∈ *set* (*build-ip-partition c rs*)  $\implies$  $V1 \neq V2 \implies$ *wordinterval-to-set V1* ∩ *wordinterval-to-set V2* = {}  $\langle proof \rangle$ 

**lemma** *map-wordinterval-to-set-distinct*: **assumes** *distinct*: *distinct xs* **and** *disjoint*:  $(\forall x1 \in set \ x s. \ \forall x2 \in set \ x s. \ x1 \neq x2 \rightarrow word interval-to-set \ x1$ ∩ *wordinterval-to-set*  $x2 = \{\}$ **and** *notempty*: ∀  $x \in set$  *xs*. ¬ *wordinterval-empty x* **shows** *distinct* (*map wordinterval-to-set xs*)  $\langle proof \rangle$ 

**lemma** *map-getOneIp-distinct*: **assumes** *distinct*: *distinct xs* **and** *disjoint*:  $(\forall x1 \in set \ x s. \ \forall x2 \in set \ x s. \ x1 \neq x2 \rightarrow word interval-to-set \ x1$  $\cap$  *wordinterval-to-set*  $x2 = \{\}$ **and** *notempty*: ∀  $x \in set$  *xs*. ¬ *wordinterval-empty x* **shows** *distinct* (*map getOneIp xs*)  $\langle proof \rangle$ 

**lemma** *getParts-disjoint-list*: *disjoint-list* (*map wordinterval-to-set* (*getParts rs*))  $\langle proof \rangle$ 

**lemma** *build-ip-partition-distinct*: *distinct* (*map wordinterval-to-set* (*build-ip-partition c rs*))

 $\langle proof \rangle$ 

lemma *build-ip-partition-distinct'*: *distinct* (*build-ip-partition c rs*)  $\langle proof \rangle$ 

### <span id="page-48-0"></span>**17.2 Service Matrix over an IP Address Space Partition**

**definition**  $simple$ -firewall-without-interfaces  $::$  'i::len  $simple$ -rule list  $\Rightarrow$  bool where  $simple$ -firewall-without-interfaces  $rs \equiv \forall m \in match\text{-}sel \text{ '} set rs. \text{ if } acc m =$ *ifaceAny* ∧ *oiface m* = *ifaceAny*

**lemma** *simple-fw-no-interfaces*: **assumes** *no-ifaces*: *simple-firewall-without-interfaces rs* **shows** *simple-fw rs*  $p = simple\text{-}fw$  *rs*  $(p \mid p\text{-}ifice := x, p\text{-}oiface := y))$  $\langle proof \rangle$ 

**lemma** *runFw-no-interfaces*:

**assumes** *no-ifaces*: *simple-firewall-without-interfaces rs* **shows**  $runFw s d c rs = runFw s d (c|| pc - iface := x, pc - offace := y|) rs$  $\langle proof \rangle$ 

**lemma**[*code-unfold*]: *simple-firewall-without-interfaces rs* ≡ ∀ *m* ∈ *set rs*. *iiface* (*match-sel m*) = *ifaceAny* ∧ *oiface* (*match-sel m*) = *ifaceAny*  $\langle proof \rangle$ 

#### **definition** *access-matrix*

 $\therefore$  parts-connection  $\Rightarrow$  'i::len simple-rule list  $\Rightarrow$  ('i word  $\times$  'i wordinterval) list  $\times$  $(i$  *word*  $\times$  *'i word*) *list* **where** *access-matrix c rs* ≡ (*let*  $W = \text{build-ip-partition } c \text{ rs};$ *R* = *map getOneIp W in*  $(zip \ R \ W, [(s, d) \leftarrow all-pairs \ R. \ runFw \ s \ d \ c \ rs = Decision \ FinalAllow])$ 

#### **lemma** *access-matrix-nodes-defined*:

 $(V, E) = \text{access-matrix } c \text{ rs} \Longrightarrow (s, d) \in \text{set } E \Longrightarrow s \in \text{dom } (\text{map-of } V) \text{ and }$  $(V, E) = \text{access-matrix } c \text{ rs} \implies (s, d) \in \text{set } E \implies d \in \text{dom } (\text{map-of } V)$  $\langle proof \rangle$ 

For all the entries *E* of the matrix, the access is allowed

**lemma**  $(V,E) =$  *access-matrix c rs*  $\implies$  (*s, d*)  $\in$  *set E*  $\implies$  *runFw s d c rs*  $=$ *Decision FinalAllow*  $\langle proof \rangle$ 

However, the entries are only a representation of a whole set of IP addresses. For all IP addresses which the entries represent, the access must be allowed.

**lemma** *map-of-zip-map*: *map-of* (*zip* (*map f rs*) *rs*)  $k = Some$   $v \implies k = f v$  $\langle proof \rangle$ 

**lemma** *access-matrix-sound:* **assumes** *matrix:*  $(V,E) =$  *access-matrix c rs* **and** *repr*:  $(s$ -*repr*,  $d$ -*repr*)  $\in$  *set*  $E$  **and** 

*s*-range: (*map-of V*) *s-repr* = *Some s-range* and *s*:  $s \in$  *wordinterval-to-set s-range* **and**

*d-range*:  $(map-of V) d-repr = Some d-range and d: d \in word interval-to-set$ *d-range*

**shows** *runFw s d c rs* = *Decision FinalAllow*  $\langle proof \rangle$ 

**lemma** *distinct-map-getOneIp-obtain*:  $v \in set \text{ } xs \implies distinct \text{ } (map \text{ } getOneIp \text{ } xs)$ =⇒

∃ *s-repr*. *map-of* (*zip* (*map getOneIp xs*) *xs*) *s-repr* = *Some v*  $\langle proof \rangle$ 

**lemma** *access-matrix-complete*: **fixes** *rs* :: <sup>0</sup> *i*::*len simple-rule list*

**assumes** *matrix*:  $(V,E) =$  *access-matrix c rs* **and** *allow*: *runFw s d c rs* = *Decision FinalAllow* **shows**  $∃ s-repr d-repr s-range d-range.$  (*s-repr*, *d-repr*) ∈ *set E* ∧ (*map-of V* ) *s-repr* = *Some s-range* ∧ *s* ∈ *wordinterval-to-set s-range* ∧ (*map-of V* ) *d-repr* = *Some d-range* ∧ *d* ∈ *wordinterval-to-set d-range*  $\langle proof \rangle$ 

```
theorem access-matrix:
```
**fixes** *rs* :: <sup>0</sup> *i*::*len simple-rule list* **assumes** *matrix*:  $(V,E) =$  *access-matrix c rs* **shows**  $(∃ s-repr d-repr s-range d-range. (s-repr, d-repr) ∈ set E ∧$ (*map-of V* ) *s-repr* = *Some s-range* ∧ *s* ∈ *wordinterval-to-set s-range* ∧  $(map-of V)$  *d-repr* = *Some d-range*  $\wedge$  *d*  $\in$  *wordinterval-to-set d-range*) ←→ *runFw s d c rs* = *Decision FinalAllow*

 $\langle proof \rangle$ 

For a '*i simple-rule list* and a fixed *parts-connection*, we support to partition the IP address space; for IP addresses of arbitrary length (eg., IPv4, IPv6).

All members of a partition have the same access rights:  $V \in set$  (*build-ip-partition c rs*) =⇒ ∀ *ip1*∈*wordinterval-to-set V* . ∀ *ip2*∈*wordinterval-to-set V* . *same-fw-behaviour-one ip1 ip2 c rs*

Minimal:  $\llbracket A \in set$  (*build-ip-partition c rs*);  $B \in set$  (*build-ip-partition c rs*);  $A \neq B$ ]  $\implies$   $\forall$  *ip1*∈*wordinterval-to-set A*.  $\forall$  *ip2*∈*wordinterval-to-set B*. ¬ *same-fw-behaviour-one ip1 ip2 c rs*

The resulting access control matrix is sound and complete:

 $(V, E) = \text{access-matrix } c \text{ rs} \Longrightarrow (\exists \text{ s-repr } d\text{-repr } s\text{-range } d\text{-range}.$  (*s-repr*,  $d$ -repr)  $\in$  *set*  $E \wedge map$ -of  $V$  *s*-repr = *Some s*-range  $\wedge$  *s*  $\in$  *wordinterval-to-set s-range* ∧ *map-of V d-repr* = *Some d-range* ∧ *d* ∈ *wordinterval-to-set d-range*) = (*runFw s d c rs* = *Decision FinalAllow*)

Theorem reads: For a fixed connection, you can look up IP addresses (source and destination pairs) in the matrix if and only if the firewall accepts this src,dst IP address pair for the fixed connection. Note: The matrix is actually a graph (nice visualization!), you need to look up IP addresses in the Vertices and check the access of the representants in the edges. If you want to visualize the graph (e.g. with Graphviz or tkiz): The vertices are the node description (i.e. header; *dom V* is the label for each node which will also be referenced in the edges, *ran V* is the human-readable description for each node (i.e. the full IP range it represents)), the edges are the edges. Result looks nice. Theorem also tells us that this visualization is correct.

Only defined for *simple-firewall-without-interfaces*

### **definition** *access-matrix-pretty-ipv4*

:: *parts-connection* ⇒ *32 simple-rule list* ⇒ (*string* × *string*) *list* × (*string* × *string*) *list*

#### **where**

```
access-matrix-pretty-ipv4 c rs ≡
   if \neg simple-firewall-without-interfaces \, rs \, then \, undefined \, else(left (V, E) = (access-matrix c rs);formatted-nodes =
        map (λ(v-repr, v-range). (ipv4addr-toString v-repr, ipv4addr-wordinterval-toString
v-range)) V ;
       formatted-edges =
            map (\lambda(s,d)). (ipv4addr-toString s, <i>ipv4addr-toString d)) E
    in
     (formatted-nodes, formatted-edges)
   )
definition access-matrix-pretty-ipv4-code
  :: parts-connection ⇒ 32 simple-rule list ⇒ (string × string) list × (string ×
string) list
 where
 access-matrix-pretty-ipv4-code c rs ≡
```
 $if \neg simple-firewall-without-interfaces \, rs \, then \, undefined \, else$ (*let*  $W = \text{build-ip-partition } c \text{ rs};$  $R = map getOneIp$  *W*;  $U = \text{all-pairs } R$ *in* (*zip* (*map ipv4addr-toString R*) (*map ipv4addr-wordinterval-toString W*), *map*  $(\lambda(x,y)$ . (*ipv4addr-toString x, ipv4addr-toString y*))  $[(s, d) \leftarrow all-pairs R$ . *runFw s d c rs* = *Decision FinalAllow*]))

**lemma** *access-matrix-pretty-ipv4-code*[*code*]: *access-matrix-pretty-ipv4* = *access-matrix-pretty-ipv4-code*  $\langle proof \rangle$ 

```
definition access-matrix-pretty-ipv6
```

```
:: parts-connection ⇒ 128 simple-rule list ⇒ (string × string) list × (string ×
string) list
 where
 access-matrix-pretty-ipv6 c rs \equivif \neg simple-firewall-without-interfaces rs then undefined else
   (left (V, E) = (access-matrix c rs);formatted-nodes =
        map (λ(v-repr, v-range). (ipv6addr-toString v-repr, ipv6addr-wordinterval-toString
v-range)) V ;
       formatted-edges =
            map\ (\lambda(s,d). (ipv6addr-toString\ s, \ ipv6addr-toString\ d))\ Ein
     (formatted-nodes, formatted-edges)
   \lambda
```
**definition** *access-matrix-pretty-ipv6-code*

:: *parts-connection* ⇒ *128 simple-rule list* ⇒ (*string* × *string*) *list* × (*string* ×

*string*) *list* **where** *access-matrix-pretty-ipv6-code c rs* ≡  $if \neg simple-firewall-without-interfaces \, rs \, then \, undefined \, else$ (*let*  $W = \text{build-in-partition } c \text{ rs}:$  $R = map \ getOneIp \ W;$  $U = all-pairs R$ *in* (*zip* (*map ipv6addr-toString R*) (*map ipv6addr-wordinterval-toString W*), *map*  $(\lambda(x,y)$ . (*ipv6addr-toString x, ipv6addr-toString y*))  $[(s, d) \leftarrow all-pairs R$ . *runFw s d c rs* = *Decision FinalAllow*]))

**lemma** *access-matrix-pretty-ipv6-code*[*code*]: *access-matrix-pretty-ipv6* = *access-matrix-pretty-ipv6-code*  $\langle proof \rangle$ 

#### **definition** *parts-connection-ssh* **where**

 $parts\text{-}connection\text{-}sh \equiv (pc\text{-}ijface\text{=}''1'', pc\text{-}oijace\text{=}''1'', pc\text{-}proto\text{=}TCP, pc\text{-}spot\text{}=10000,$ *pc-dport*=*22* |)

**definition** *parts-connection-http* **where**  $parts\text{-}connection\text{-}http\equiv (pc\text{-}ijface="1", pc\text{-}oijace="1", pc\text{-}proto=TCP, pc\text{-}spot=10000,$ *pc-dport*=*80* |)

**definition**  $mk$ -parts-connection-TCP :: 16 word  $\Rightarrow$  16 word  $\Rightarrow$  parts-connection **where**

 $mk\text{-}parts\text{-}connection\text{-}TCP\text{-}spot\text{-}dport = (pc\text{-}Е\text{-}oface\text{-}''1'', pc\text{-}oface\text{-}''1'', pc\text{-}proto\text{-}TCP,$ *pc-sport*=*sport*, *pc-dport*=*dport*|)

**lemma** *mk-parts-connection-TCP 10000 22* = *parts-connection-ssh mk-parts-connection-TCP 10000 80* = *parts-connection-http*  $\langle proof \rangle$ 

**value**[*code*] *partitioningIps* [*WordInterval* (*0* ::*ipv4addr*) *0* ] [*WordInterval 0 2* , *WordInterval 0 2 Here is an example of a really large and complicated firewall:* **end**

# <span id="page-52-0"></span>**18 Simple Firewall toString Functions**

```
theory SimpleFw-toString
imports Primitives/Primitives-toString
      SimpleFw-Syntax
```
**begin**

**fun** *simple-action-toString* :: *simple-action*  $\Rightarrow$  *string* **where**  $simple-action-toString Accept = "ACCEPT"$ 

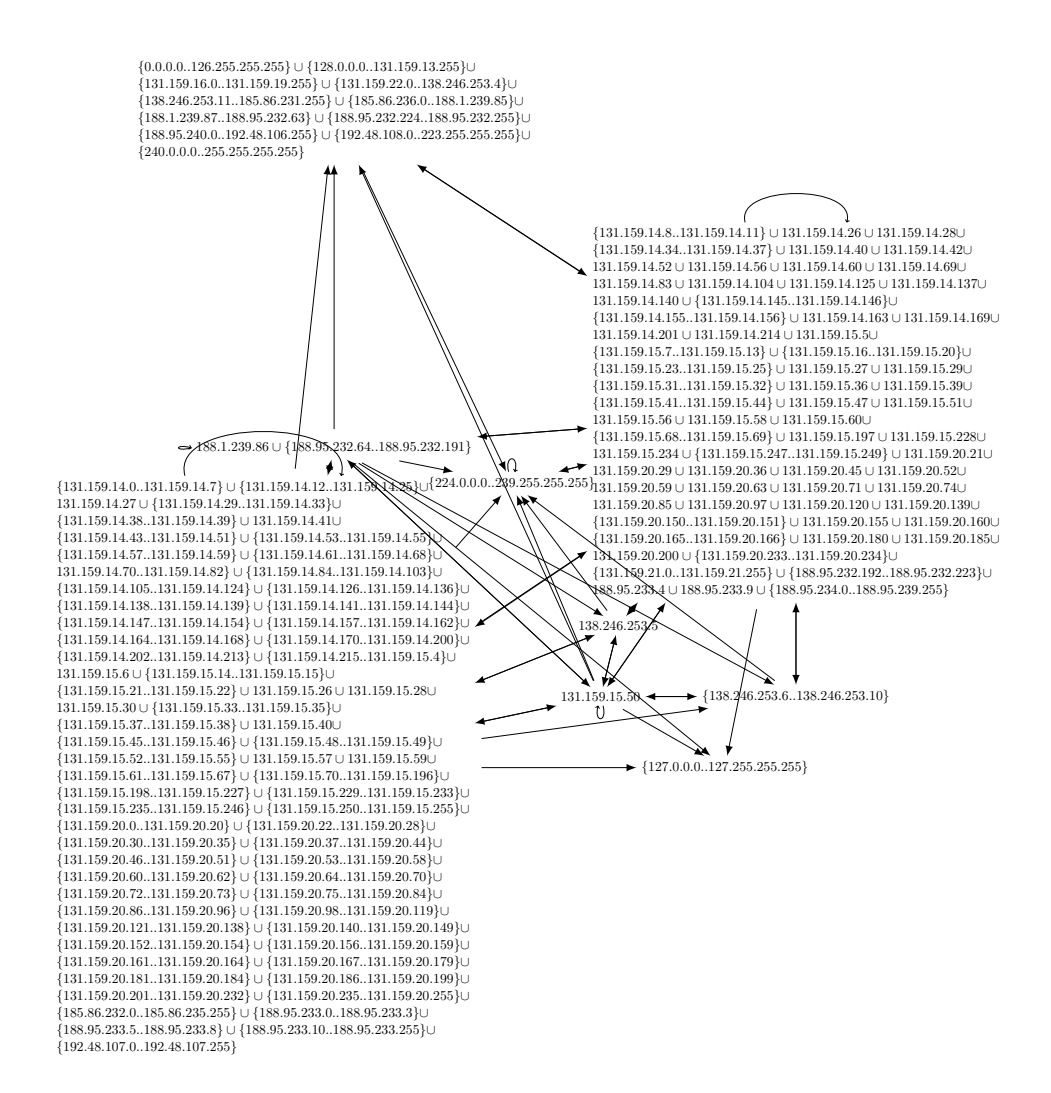

Figure 1: TUM ssh Service Matrix

 $simple-action-toString Drop = "DROP"$ 

**fun** *simple-rule-ipv4-toString* :: *32 simple-rule*  $\Rightarrow$  *string* where *simple-rule-ipv4-toString* (*SimpleRule* (|*iiface*=*iif* , *oiface*=*oif* , *src*=*sip*, *dst*=*dip*,  $proto=$ *p*, *sports*=*sps*, *dports*=*dps*  $|$  *a* $)$  =  $simple-action-toString$  *a*  $@$   $''$   $''$   $@$  $protocol-toString p @ " -- " @$  $ipv4\text{-}cidr\text{-}toString\,sip\,\,\mathsf{Q}\,$   $^{\prime\prime}$   $\qquad$   $^{\prime\prime}$   $\mathsf{Q}\,$  $ipv4\text{-}cidr\text{-}toString\ dip\ @\ ''\ ''\ @$  $iface-toString$  "*in*: " *iif*  $@$  " "  $@$  $iface-toString$  "out: " oif  $@$  " "  $@$ *ports-toString* "sports: " sps @ " " @ ports-toString<sup>"</sup>dports:" dps **fun** *simple-rule-ipv6-toString* :: *128 simple-rule*  $\Rightarrow$  *string* where *simple-rule-ipv6-toString* (*SimpleRule* (|*iiface*=*iif* , *oiface*=*oif* , *src*=*sip*, *dst*=*dip*, *proto*=*p*, *sports*=*sps*,  $dports=dps$   $|a|$  =  $simple-action-toString$  *a*  $@$   $''$   $''$   $@$ *protocol-toString p* @  $''$  -−  $''$  @ *ipv6-cidr-toString sip*  $\omega$  "  $\omega$  "  $\omega$  $ipv6\text{-}cidr\text{-}toString\ dip\ @\ ''\ ''\ @$  $iface-toString$  "*in*: "  $if \& \mathbb{Q}$  " " $\& \&$ *iface-toString* "out: " oif @ " " @ *ports-toString* "sports: " sps @ " " @ ports-toString<sup>"</sup>dports:" dps **fun** *simple-rule-iptables-save-toString* :: *string*  $\Rightarrow$  32 *simple-rule*  $\Rightarrow$  *string* **where** *simple-rule-iptables-save-toString chain* (*SimpleRule* (|*iiface*=*iif* , *oiface*=*oif* , *src*=*sip*,  $dst = dip, proto = p, sports = sps, dports = dps \mid a) =$  $''-A$   $''@chain@iface-toString$   $''-i$   $''$  *iif*  $@$ *iface-toString* " −*o* " *oif* @

```
ipv4-cidr-opt-toString " −s " sip @
ipv4\text{-}cidr\text{-}opt\text{-}toString' - d''dip @
proto col-opt-toString '' - p '' p \&ports-toString '' -- sport '' sps @\intports-toString " −−dport " dps @
''-j'' \t\t@simple-action-toString a
```
**end**

# **References**

<span id="page-54-0"></span>[1] C. Diekmann, J. Michaelis, M. Haslbeck, and G. Carle. Verified iptables Firewall Analysis. In *IFIP Networking 2016*, Vienna, Austria, may 2016.